# **MD abdreaMS**

# dreaMSMD

# Instructions for Use

SOFTWARE MEDICAL DEVICE TO ASSESS NEUROLOGICAL FUNCTIONS IN PERSONS WITH MULTIPLE SCLEROSIS IN THE FOLLOWING DOMAINS: MOVEMENTS, BALANCE, DEXTERITY and VISION.

Software version: 2.0 | Document version 1.0

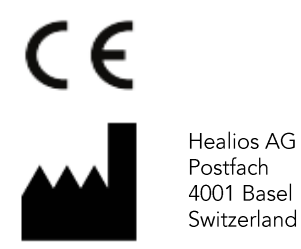

Date of Publication 2021-05-06

Please contact Healios to request a printed copy of this user manual.

No information contained in this document may be changed, copied, reproduced, or transmitted by any means without the express written consent of Healios. These instructions for use are intended for private use but not public distribution and may not be used for commercial purposes. Healios assumes no liability for errors or mistakes caused from use of an illegally modified dreaMS<sup>MD</sup> instructions for use.

dreaMS<sup>MD</sup> is a registered trademark of Healios AG. Other trademark names are used in an editorial fashion only, with no intention of infringement of the trademark of its owner.

Copyright © 2021 Healios AG. All Rights Reserved.

Symbols in the dreaMS<sup>MD</sup> SaMD and in these instructions for use follow the European standard EN ISO 15223-1:2016.

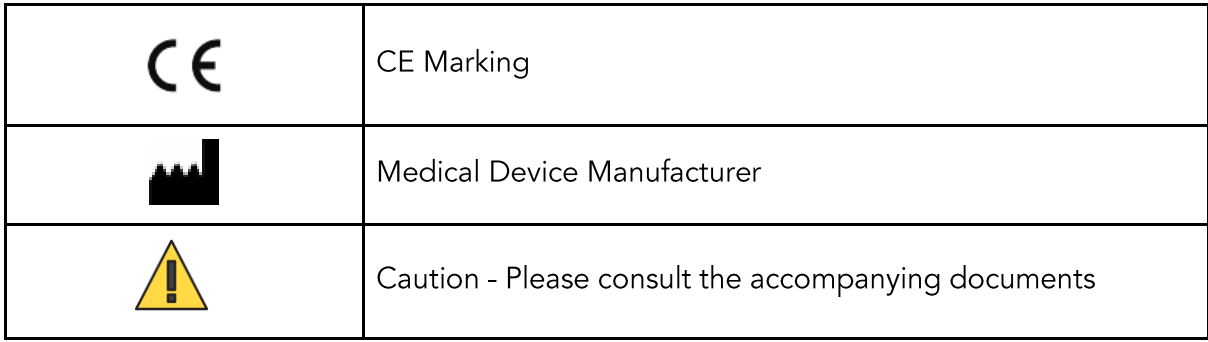

## Table of Contents

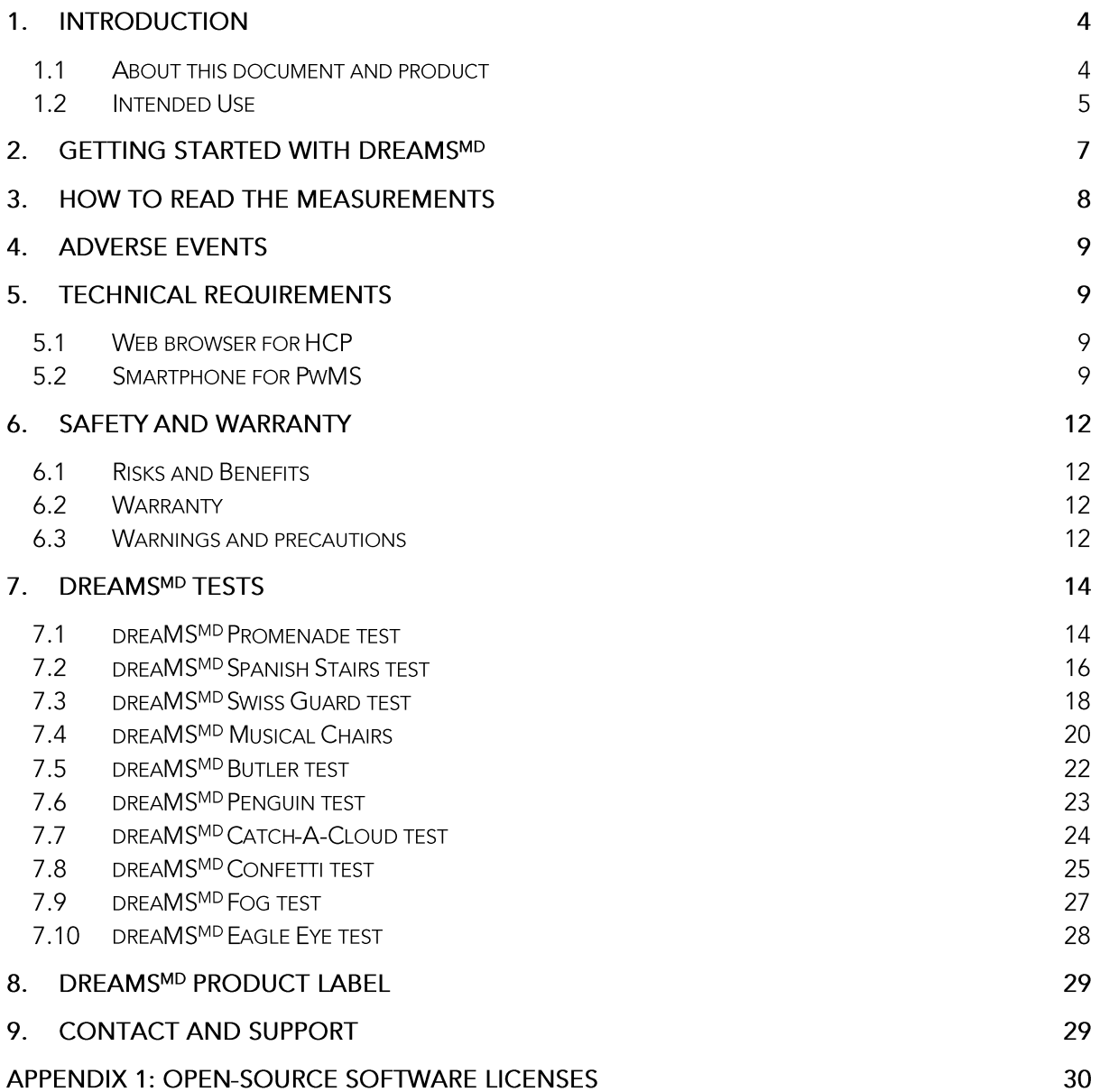

# 1. Introduction

These instructions for use (IfU) are intended for Healthcare Providers (HCP) caring for persons diagnosed with Multiple Sclerosis (PwMS) and who are considering prescribing dreaMS<sup>MD</sup>.

dreaMS<sup>MD</sup> is a Software as Medical Device designed to assess neurological functions in PwMS with a focus in the following domains: Movements, Balance, Dexterity and Vision.

dreaMS<sup>MD</sup> has been developed, manufactured, and tested according to the most demanding quality criteria with the goal of improving the lives of persons diagnosed with Multiple Sclerosis.

## 1.1 About this document and product

Before using this software for the first time you must read these IfU. When obtaining a different version of dreaMS<sup>MD</sup> than the one defined on the cover page of this document the user is bound to check that version's specific IfU.

Healios has made every effort to ensure that these IfU are as accurate as possible. However, Healios assumes no liability for any inaccuracies, out-datedness, incompleteness, or omissions that may have occurred. The software user must ensure to use the most recent version of this document corresponding to the software version in use. Healios provides the user with new versions of the IfU whenever published.

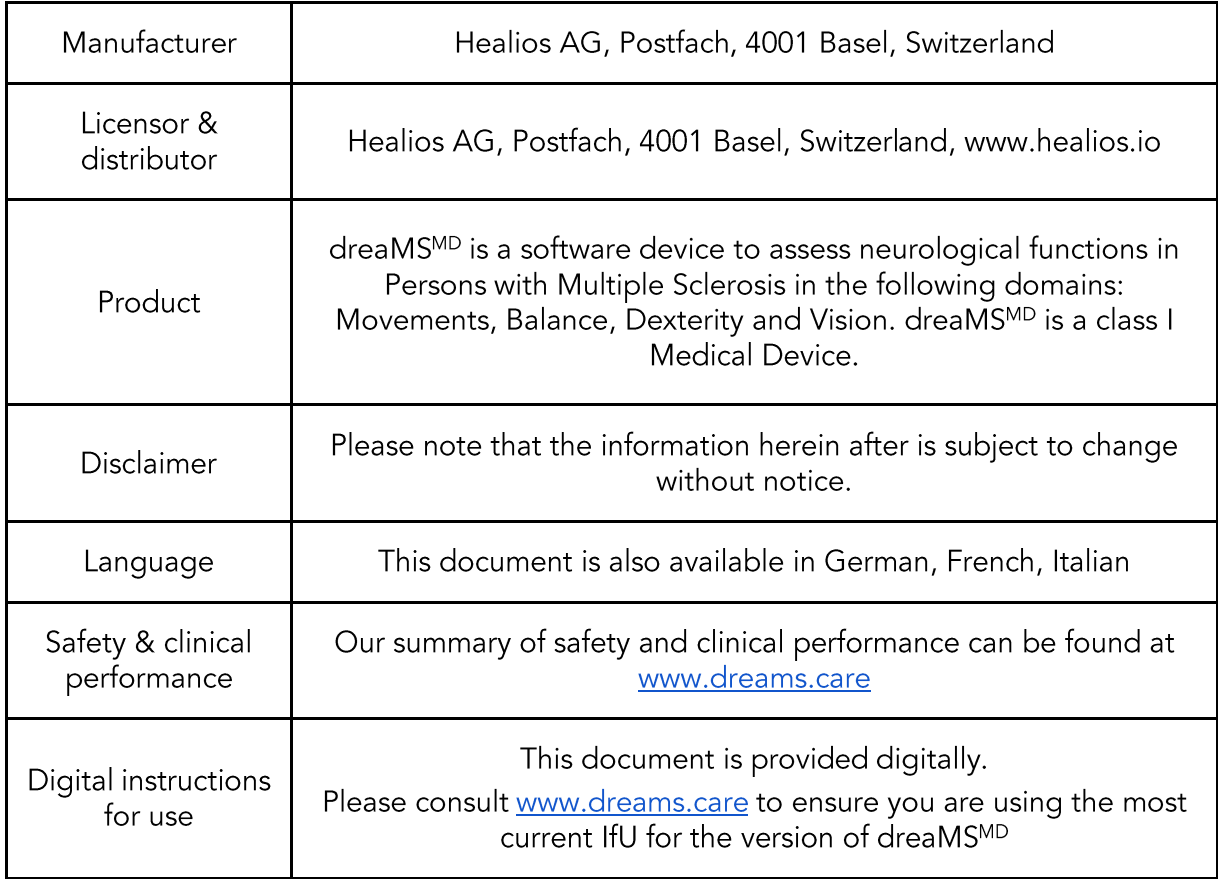

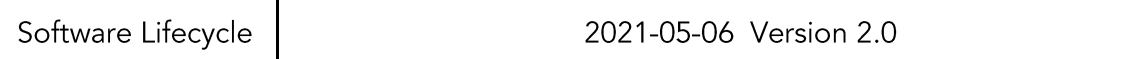

## 1.2 Intended Use

dreaMS<sup>MD</sup> is a Software as Medical Device designed to assess neurological functions in PwMS with a focus in the following domains: Movements, Balance, Dexterity and Vision.

dreaMS<sup>MD</sup> is a Software-based Medical Device designed for persons diagnosed with Multiple Sclerosis (PwMS), made available by HCP via the Healios Platform.

dreaMS<sup>MD</sup> uses smartphone sensor technology to collect data from PwMS and processes these data using regulated algorithms. This is done through performing the below 10 tests that are available through the users' smartphone. The technology uses signal processing and feature extraction algorithms to analyse Inertial Measurement Unit (IMU) sensors data.

dreaMS<sup>MD</sup> reports measurements to the treating HCP who accesses the data through the Healios Platform on their web browser.

dreaMS<sup>MD</sup> is used by PwMS at home, without support of professional medical staff or a Healthcare Provider. The PwMS may obtain support from a family member or other caregiver but should perform the test him-/herself. Not following test instructions may lead to incorrect results.

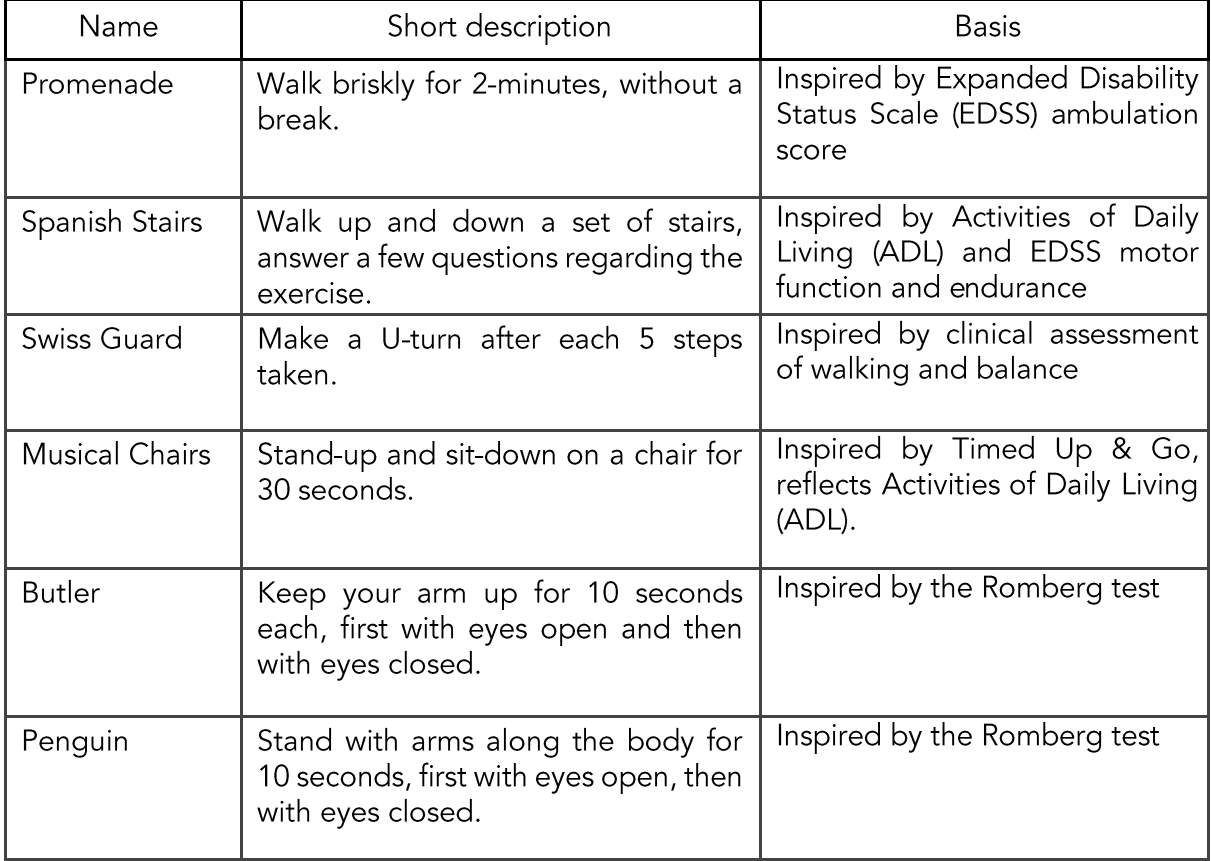

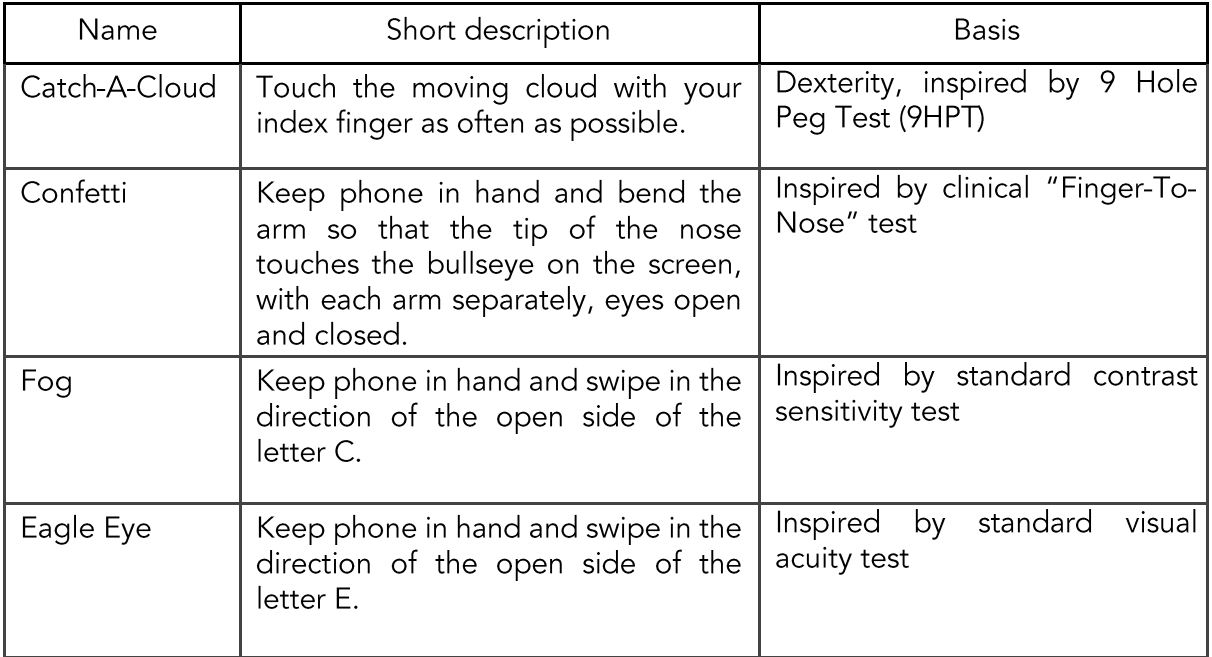

# 2. Getting started with dreaMSMD

Step 1. Log into the Healios Platform (you will need to have signed up to the web-based Healios Platform): www.healios.io

Step 2. Select PwMS to whom you would like to prescribe dreaMS<sup>MD</sup> (OR add new PwMS to the Healios Platform)

Step 3. Select dreaMS<sup>MD</sup> from among the available Software Medical Devices for which PwMS is eligible

Step 4. Set-up the schedule for the dreaMS<sup>MD</sup> tests

Step 5. Save and send information to the PwMS (PwMS will receive a link via email or text message to access dreaMS<sup>MD</sup>).

The PwMS will receive an invitation on their device to download the dreaMSMD mobile application. As soon as the PwMS begins to complete the tests according to the prescribed schedule, you will be able to visualise the PwMS data on the Healios Platform.

In case you experience any problems when getting started, please contact us at support@healios.io.

## 3. How to read the measurements

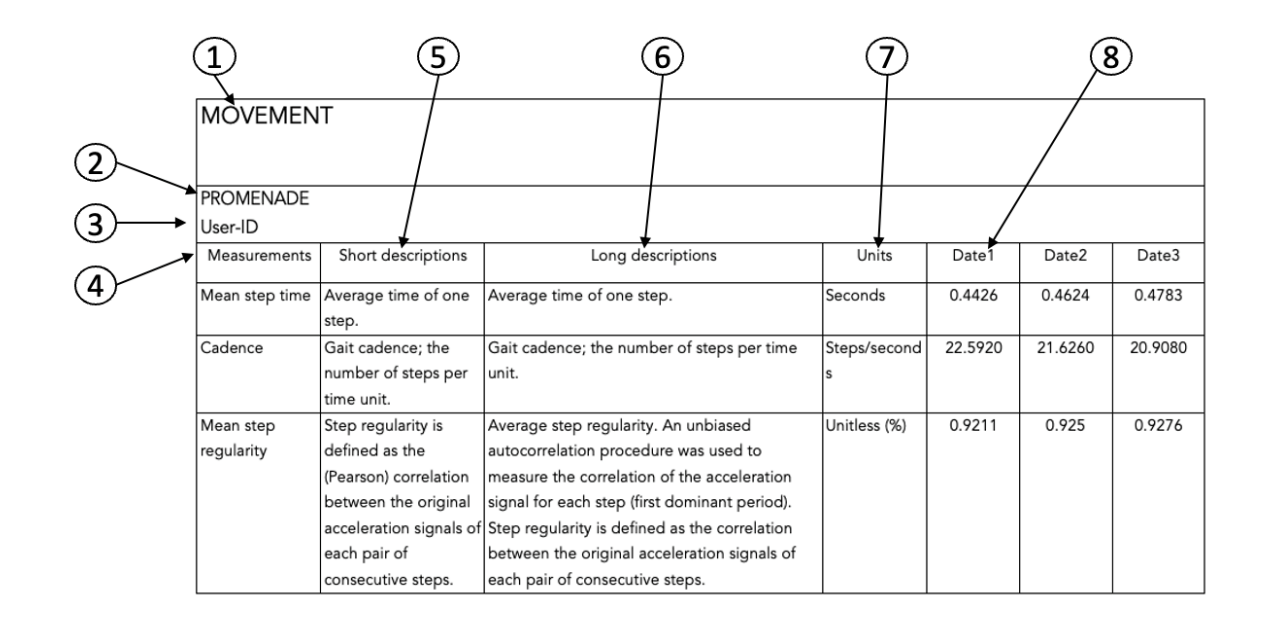

Measurements from the tests are shown in a table accessible via the Healios Platform:

- 1. Domain: Relates to 1 of the 4 neurological functions measured by the tests
- 2. Name: Name of the test performed by the PwMS, e.g., "Promenade"
- 3. User-ID: The unique identifier of the PwMS
- 4. Measurement: label or name of the test measurement
- 5. Short description: Short explanatory description of the test measurement
- 6. Long description: Long explanatory description of the test measurement
- 7. Unit: the unit by which the test performance is measured
- 8. Date: the date when the test was performed by the PwMS

## 4. Adverse Events

An adverse event is defined as any untoward medical occurrence, unintended disease or injury, or untoward clinical signs. There are no known adverse events related to dreaMS<sup>MD</sup>.

# 5. Technical requirements

## 5.1 Web browser for HCP

An active internet connection is required to access Healios Platform for Healthcare Providers. You can use the following web browsers to access dreaMS<sup>MD</sup> on the Healios Platform for HCPs:

- Google Chrome
- Mozilla Firefox
- Microsoft Edge
- Apple Safari
- Opera  $\bullet$
- **Brave**

#### Smartphone for PwMS 5.2

dreaMS<sup>MD</sup> is designed to run on iOS and Android mobile apps, which can be downloaded from the Apple Store and Google Play Store after you have registered the PwMS via the Healios platform.

For dreaMS<sup>MD</sup> to be able to provide reliable and complete results, the PwMS smartphone will have to meet minimum requirements in terms of e.g. capacity and sensors available on the phone. dreaMS<sup>MD</sup> is compatible with the following devices (iOS and Android):

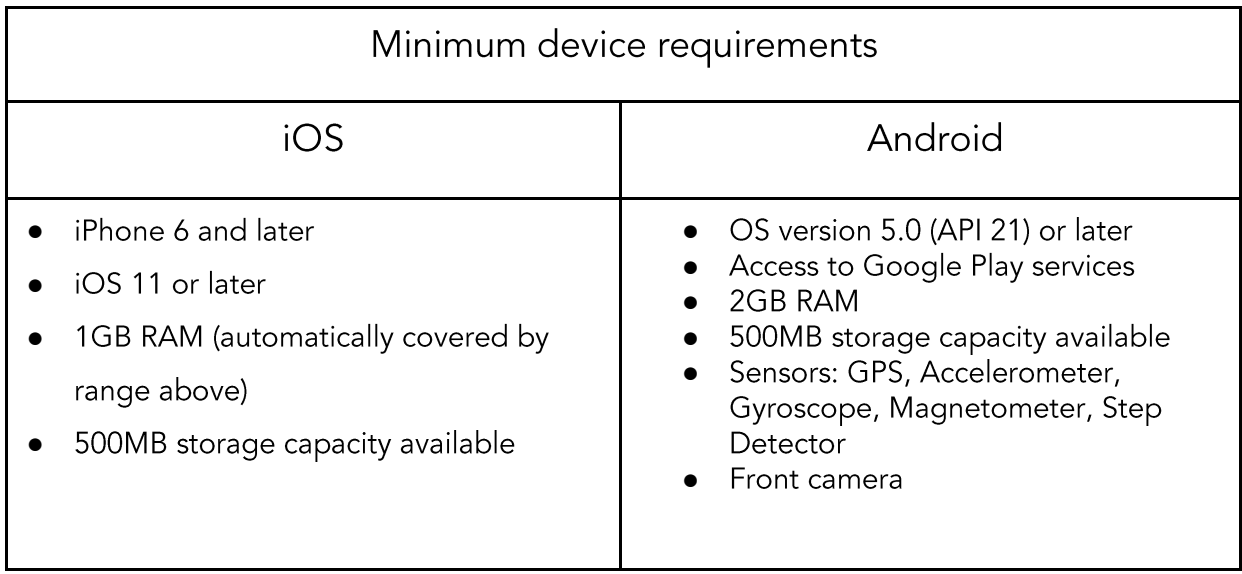

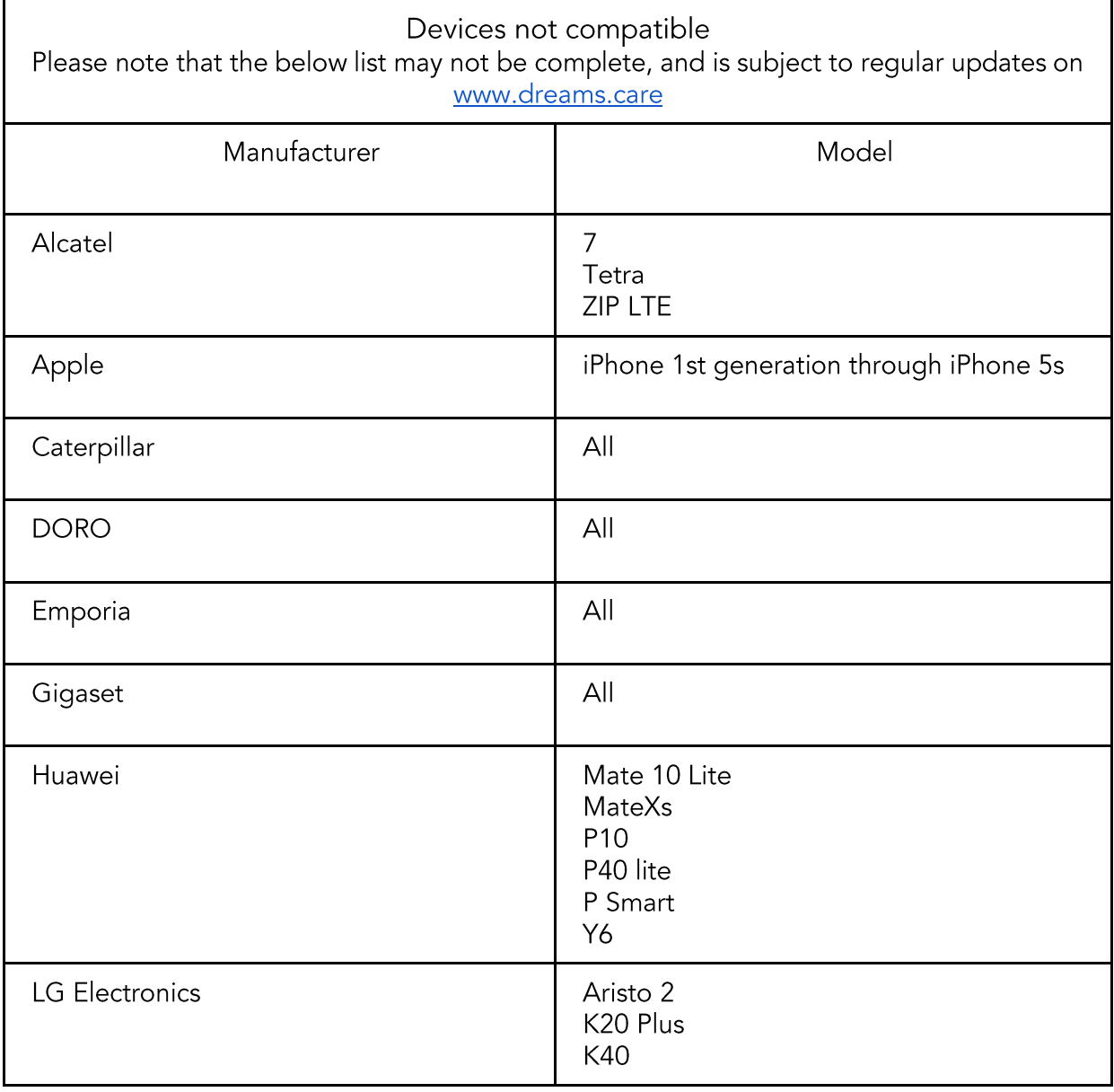

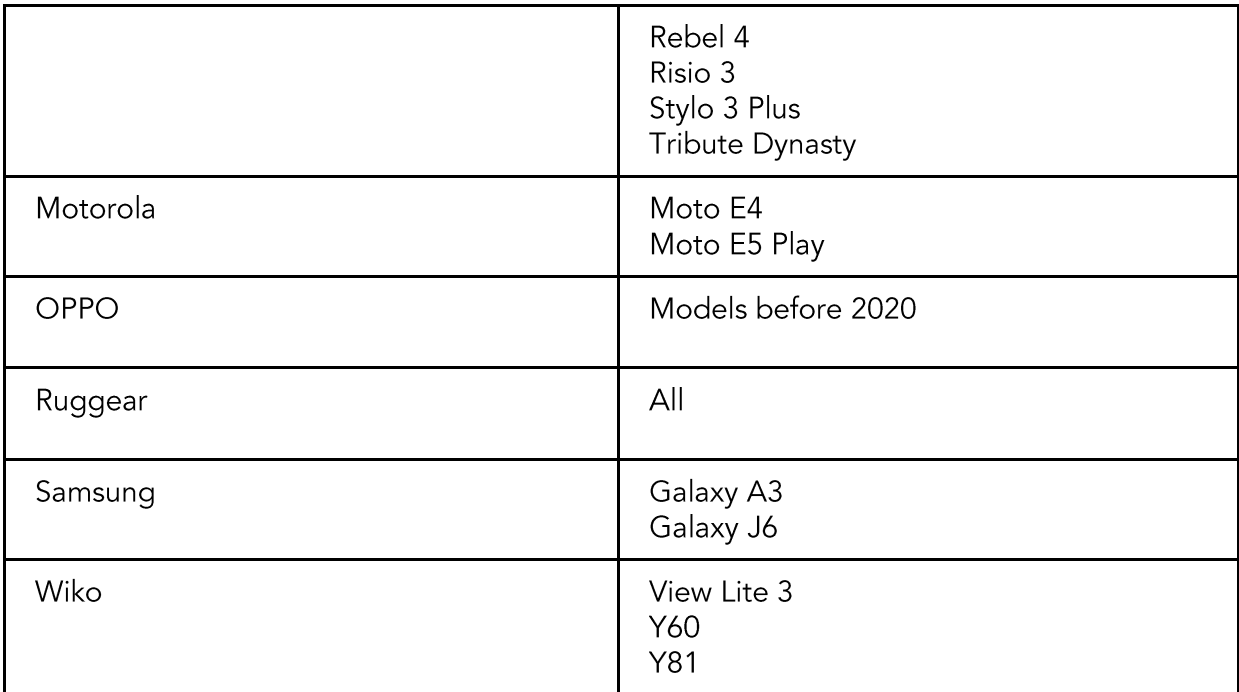

# 6. Safety and warranty

## 6.1 Risks and Benefits

All known and foreseeable risks have been reduced as much as possible and no unacceptable risk has been identified. Potential benefits include tracking measurements in key domains outside of the clinical setting and supporting informed consultations between healthcare professionals and their PwMS under their care. Overall, the potential benefit of the device far exceeds the probable known and foreseeable risks.

## 6.2 Warranty

Please refer to the No Warranties section in the dreaMS<sup>MD</sup> Terms of Use.

## 6.3 Warnings and precautions

As a medical device manufacturer, Healios is legally required to inform the users of our products of any safety precautions which should be considered when operating these products. The following section contains a summary of the important technical safety features of dreaMSMD.

We advise that you consult with your PwMS on a case-by-case basis if you believe there are elements of the dreaMS<sup>MD</sup> tests that are not suitable for their condition. We encourage that you recommend to your PwMS to perform the tests on a regular basis.

dreaMS<sup>MD</sup> is designed to assist you and your team in improving PwMS care and treatment. It should not be interpreted as a replacement for the care and expertise that you provide in your regular clinical consultations with PwMS.

dreaMS<sup>MD</sup> tests should only be used as an additional tool for measuring neurological functions and are not intended to be used as a stand-alone diagnostic device nor to manage changes in the disease status.

Each test will come with warnings and precautions. These are outlined in more detail in sections 7 of this IfU.

HCPs should become familiar with the general risks associated with each individual test and advise PwMS accordingly.

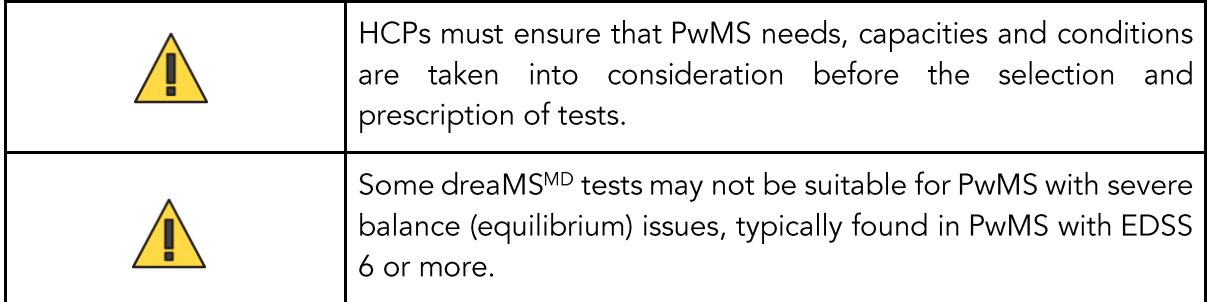

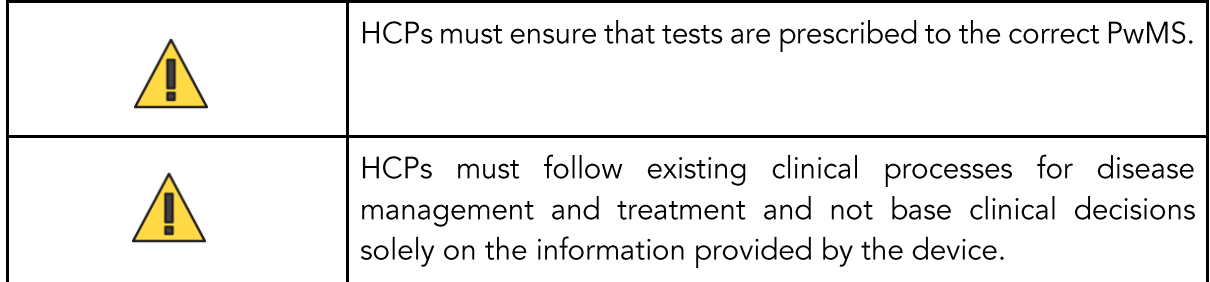

## 7. dreaMS<sup>MD</sup> tests

## 7.1 dreaMSMD Promenade test

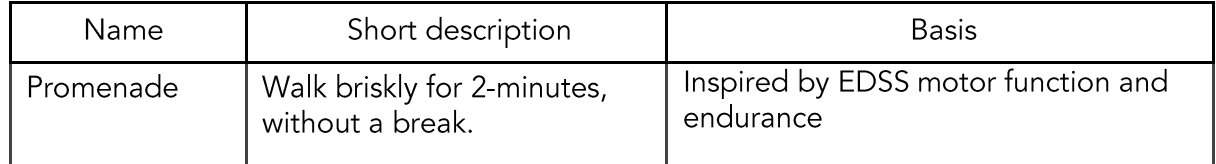

## Intended use

dreaMS<sup>MD</sup> Promenade test assesses locomotion functions but does not provide an interpretation or a clinical implication.

#### Contraindications

dreaMS<sup>MD</sup> Promenade may not be suitable for PwMS with severe balance (equilibrium) issues or PwMS that are no longer able to walk without walking aid or help (typically observed in PwMS with EDSS 6 or more).

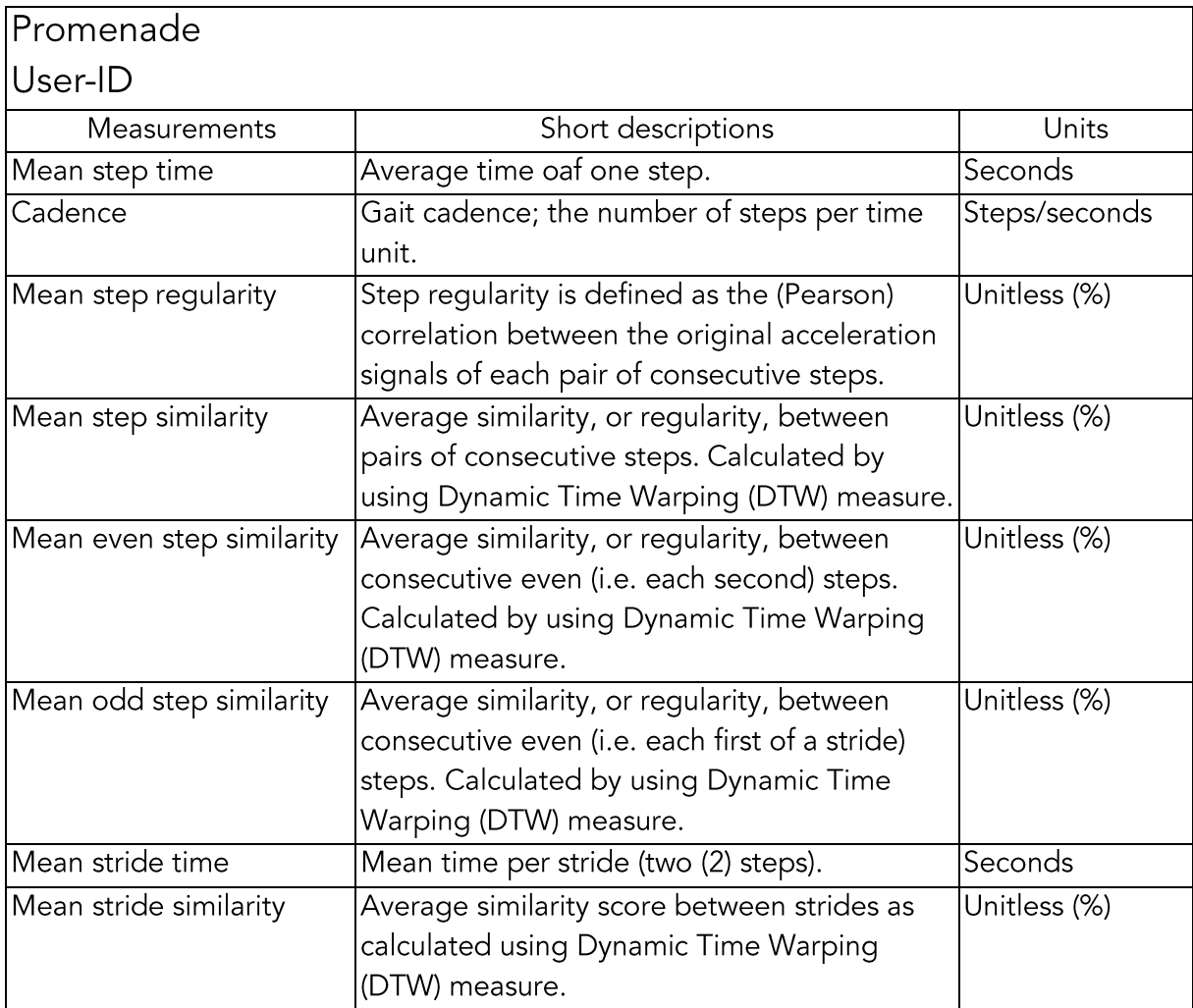

#### **Measurements**

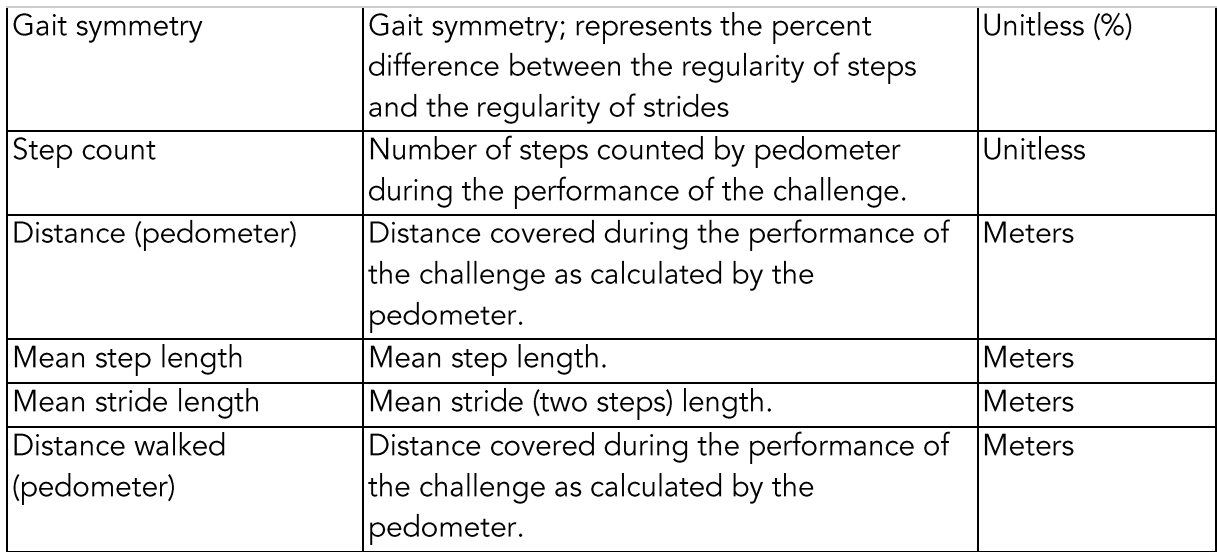

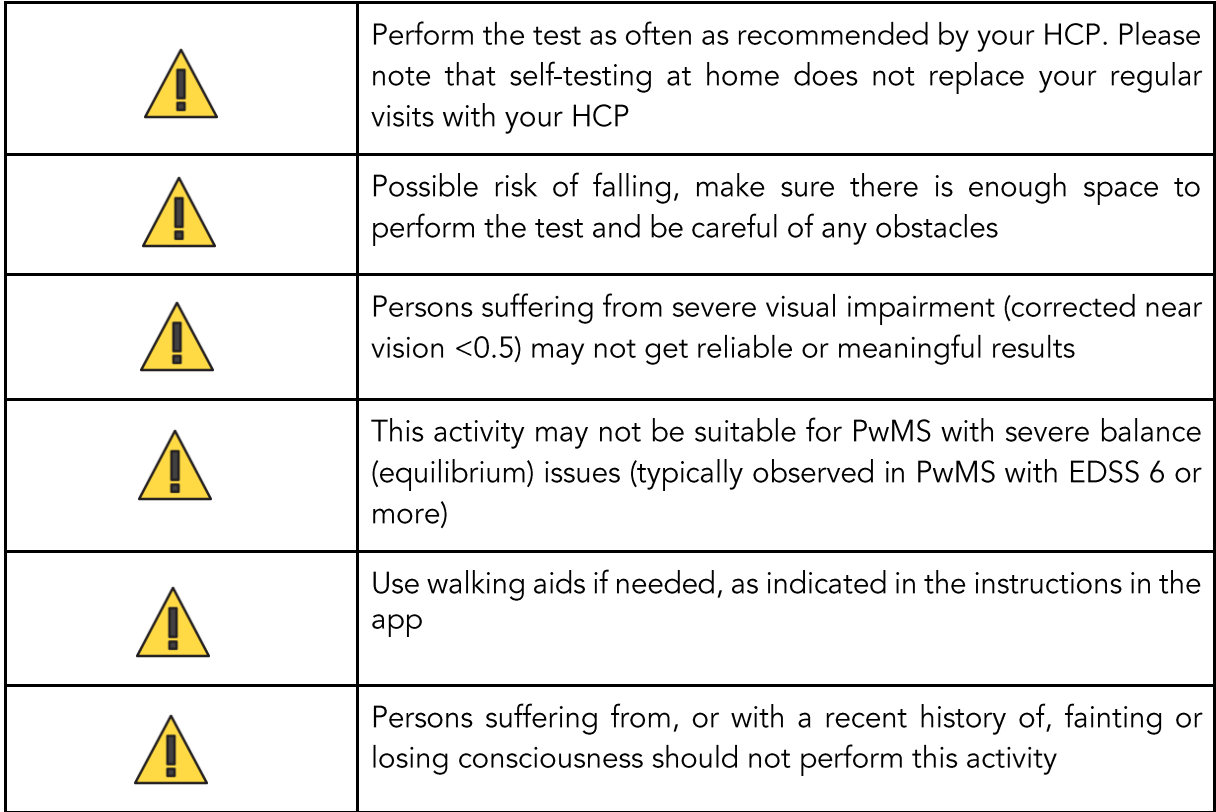

## 7.2 dreaMSMD Spanish Stairs test

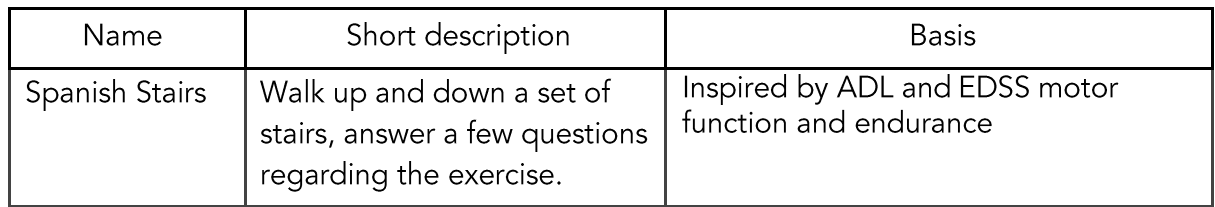

## Intended use

dreaMS<sup>MD</sup> Spanish Stairs test assesses the walking functions when ascending and descending a flight of stairs but does not provide an interpretation or a clinical implication of the measurements.

## Contraindications

dreaMS<sup>MD</sup> Spanish Stairs test may not be suitable for PwMS with severe balance (equilibrium) issues or PwMS that are no longer able to walk (typically observed in PwMS with EDSS 6 or more).

#### Measurements

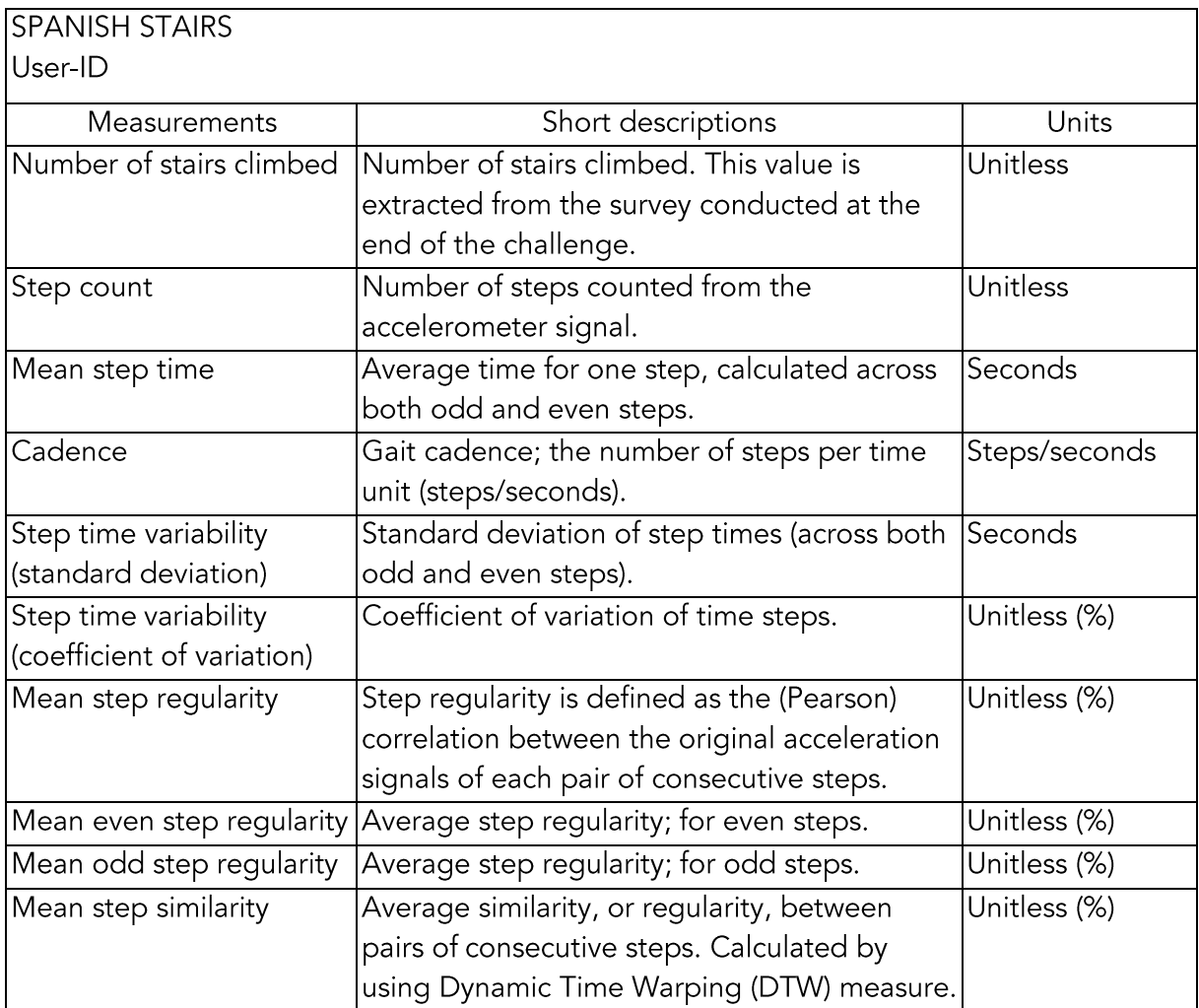

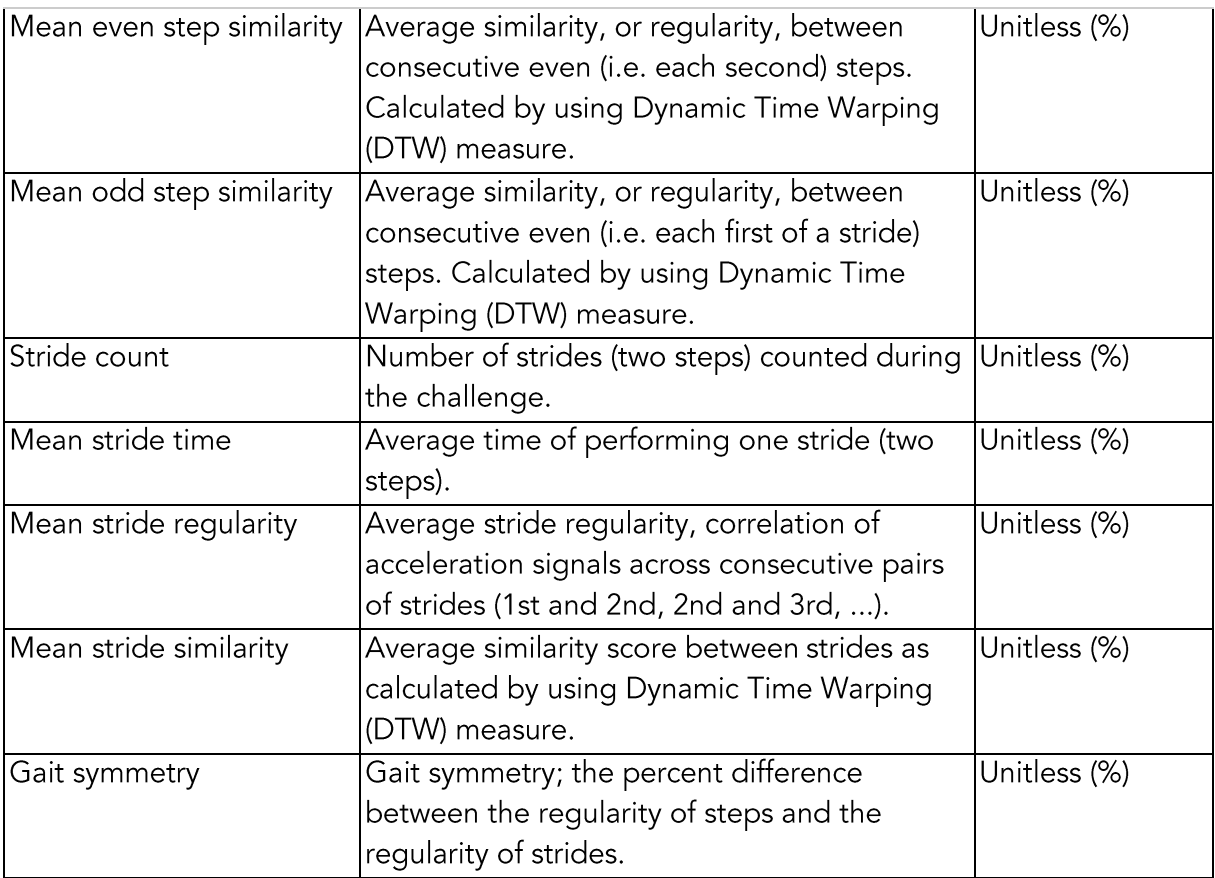

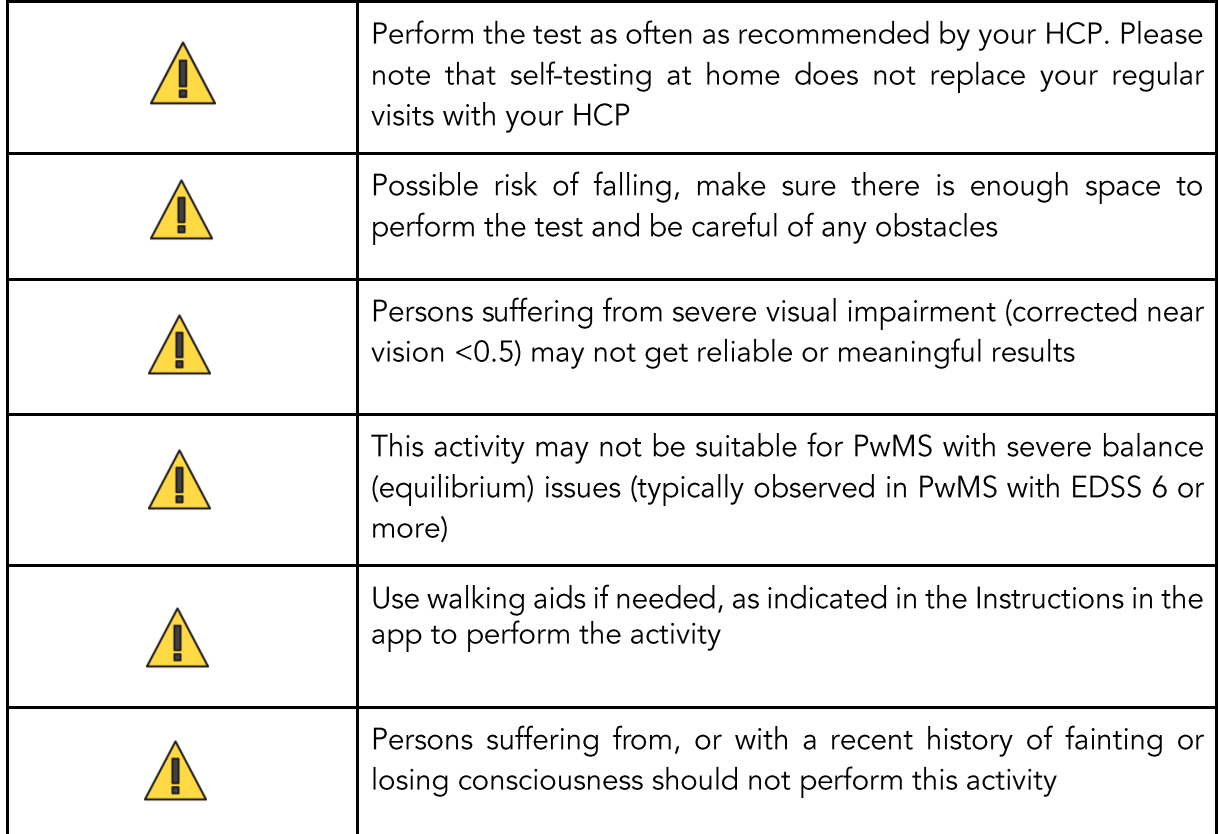

## 7.3 dreaMS<sup>MD</sup> Swiss Guard test

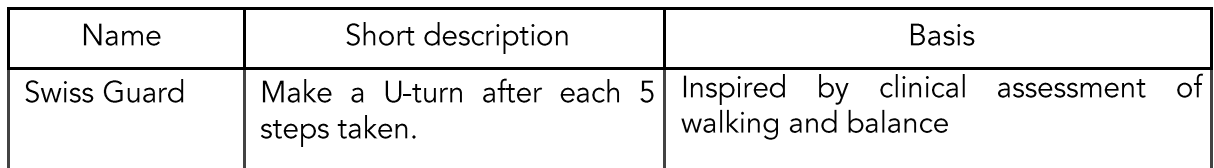

#### Intended use

dreaMS<sup>MD</sup> Swiss Guard test assesses the U-turn function but does not provide an interpretation or a clinical implication of the measurements.

## Contraindications

dreaMS<sup>MD</sup> Swiss Guard test may not be suitable for PwMS with severe balance (equilibrium) issues or PwMS that are no longer able to walk (typically observed in PwMS with EDSS 6 or more).

#### Measurements

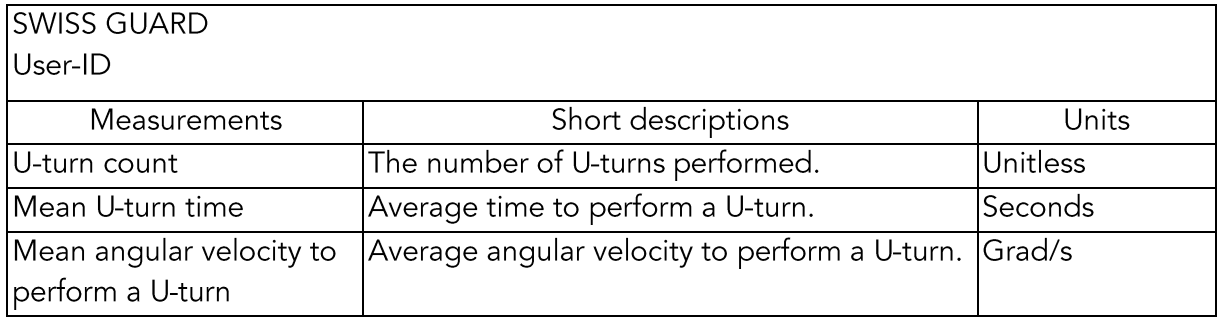

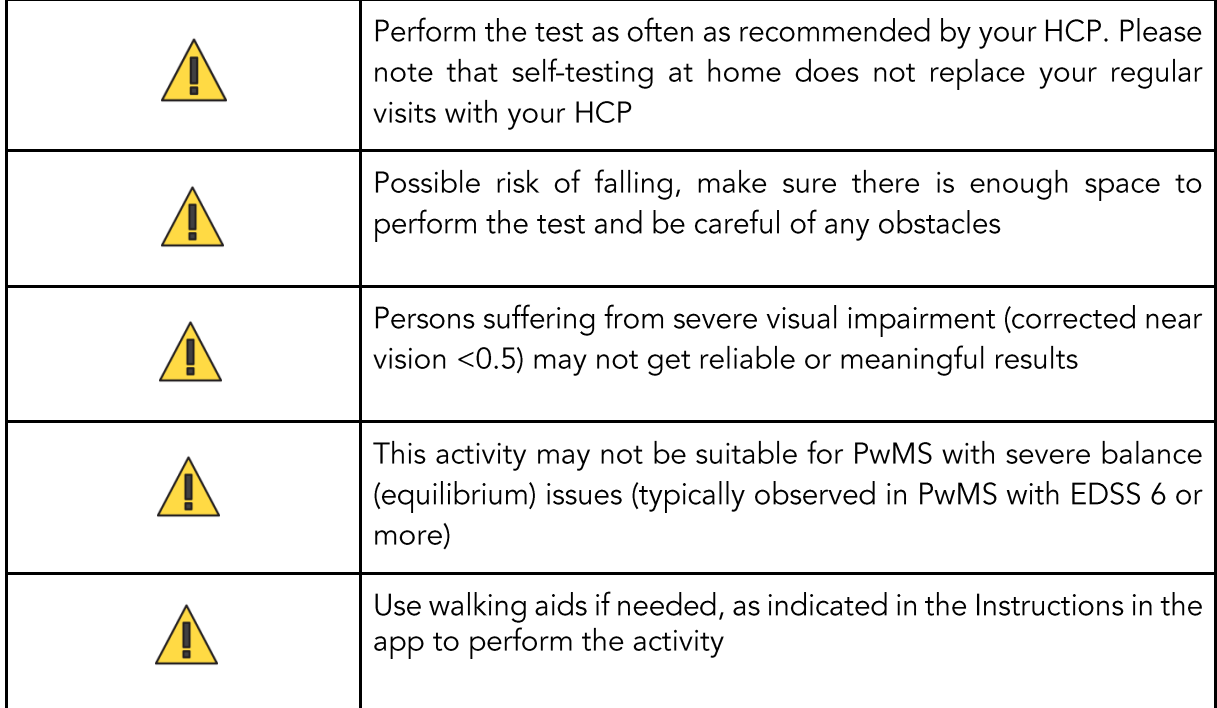

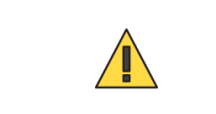

Persons suffering from, or with a recent history of fainting or losing consciousness should not perform this activity

## 7.4 dreaMSMD Musical Chairs

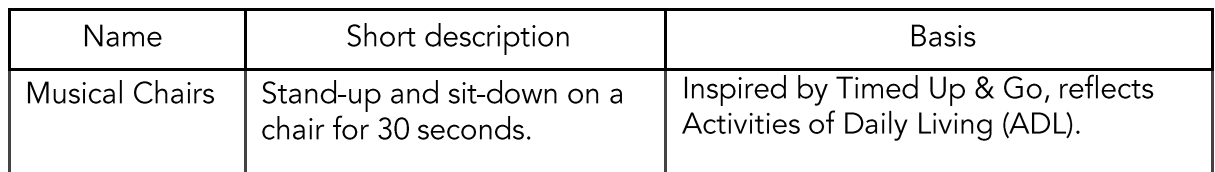

#### Intended use

dreaMS<sup>MD</sup> Musical Chairs test assesses the PwMS standing up and sitting down function but does not provide an interpretation or a clinical implication of the measurements.

## Contraindications

dreaMS<sup>MD</sup> Musical Chairs test may not be suitable for PwMS with severe balance (equilibrium) issues or PwMS that are no longer able to walk (typically observed in PwMS with EDSS 6 or more).

#### Measurement

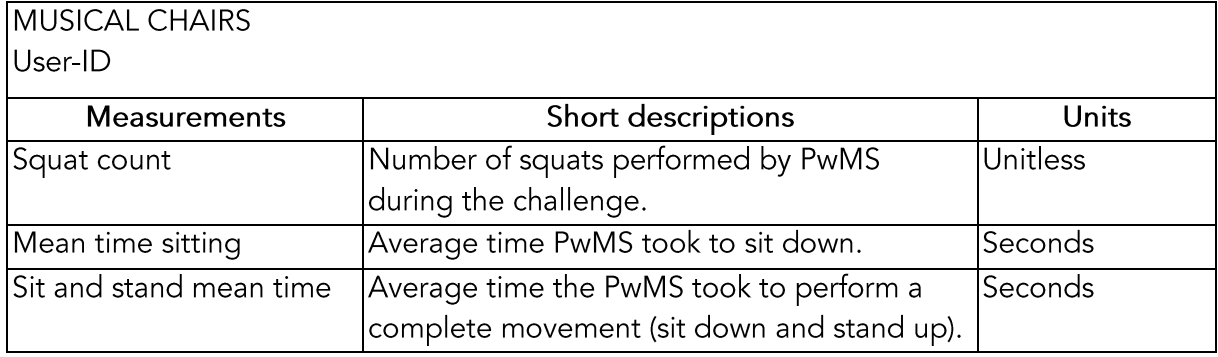

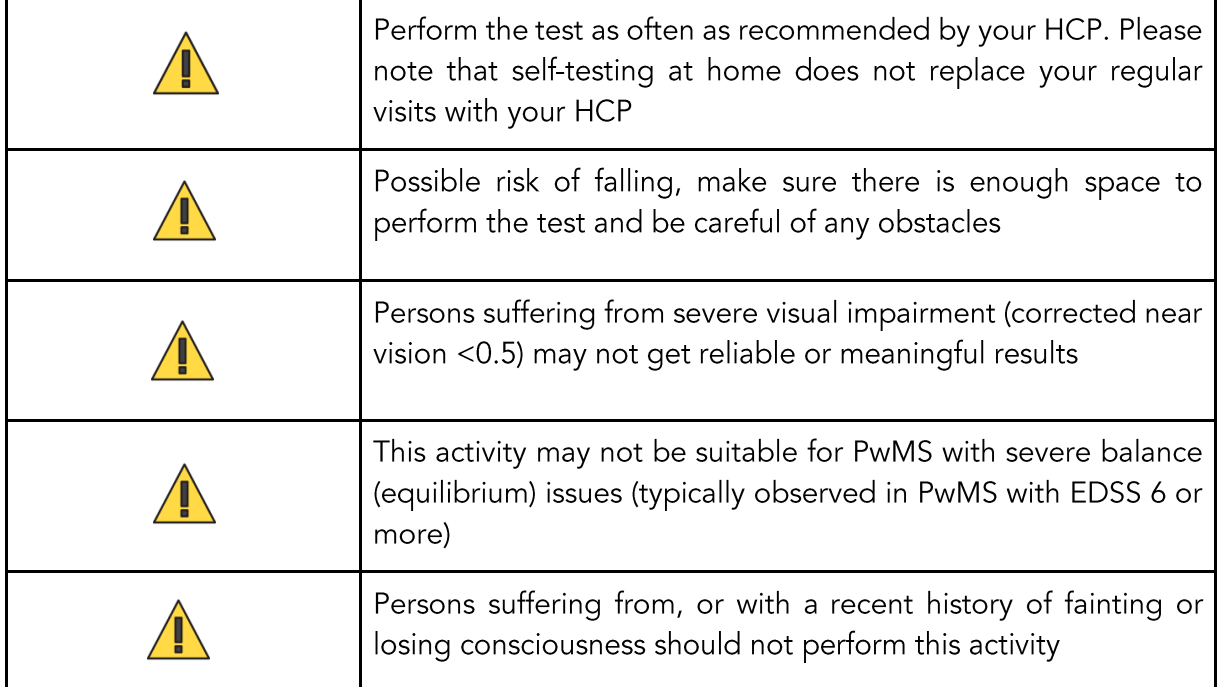

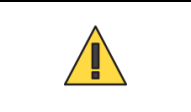

## 7.5 dreaMS<sup>MD</sup> Butler test

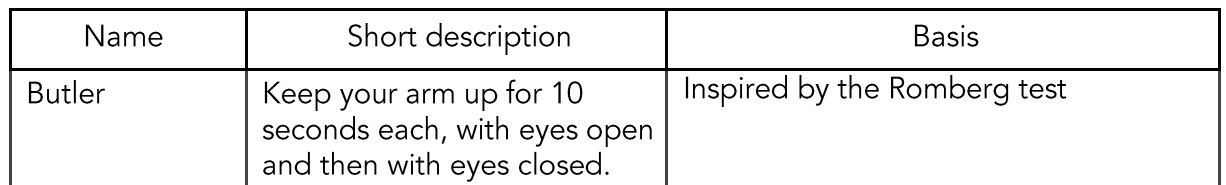

## Intended use

dreaMS<sup>MD</sup> Butler test assesses the balance and kinetic tremor functions but does not provide an interpretation or a clinical implication of the measurements.

## Contraindications

dreaMS<sup>MD</sup> Butler test may not be suitable for PwMS with severe balance (equilibrium) issues or PwMS that are no longer able to walk (typically observed in PwMS with EDSS 6 or more).

#### Measurements

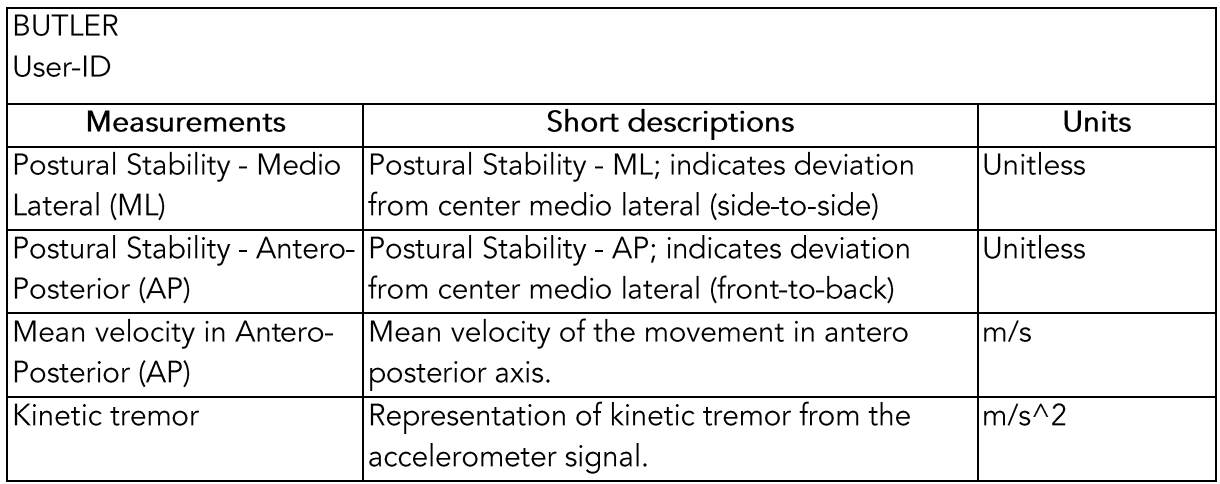

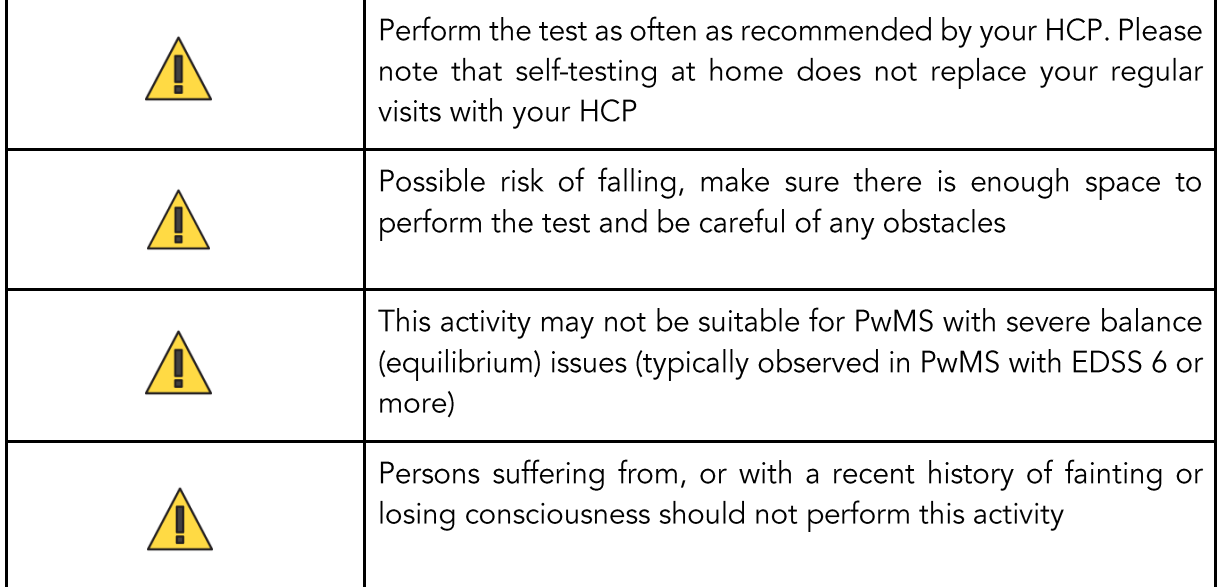

## 7.6 dreaMSMD Penguin test

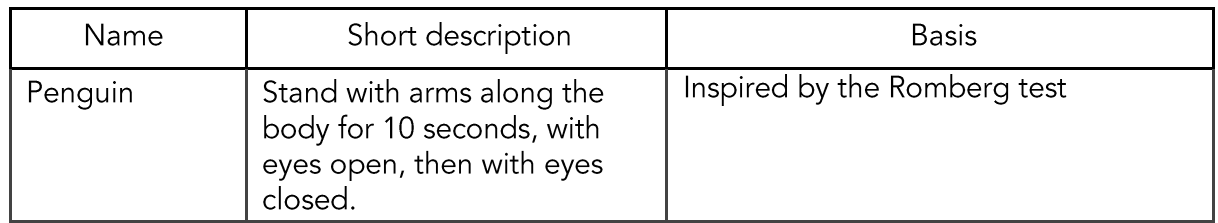

#### Intended use

dreaMS<sup>MD</sup> Penguin test assesses the balance functions but does not provide an interpretation or a clinical implication of the measurements.

#### Contraindications

dreaMS<sup>MD</sup> Penguin test may not be suitable for PwMS with severe balance (equilibrium) issues or PwMS that are no longer able to walk (typically observed in PwMS with EDSS 6 or more).

#### Measurements

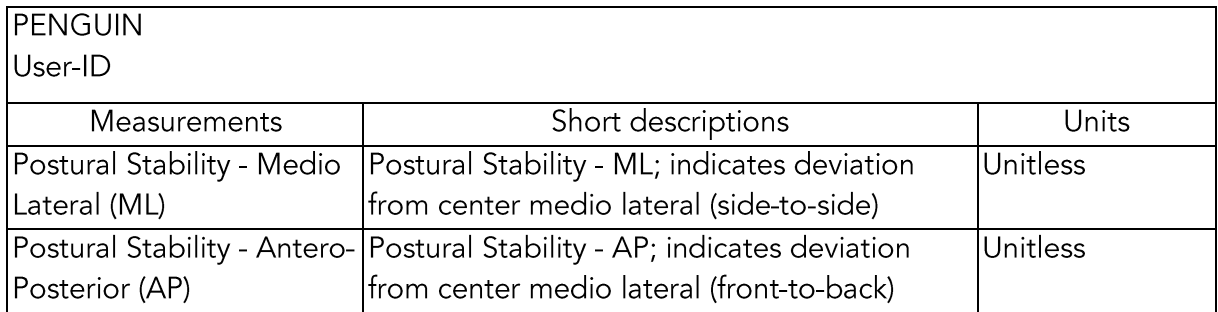

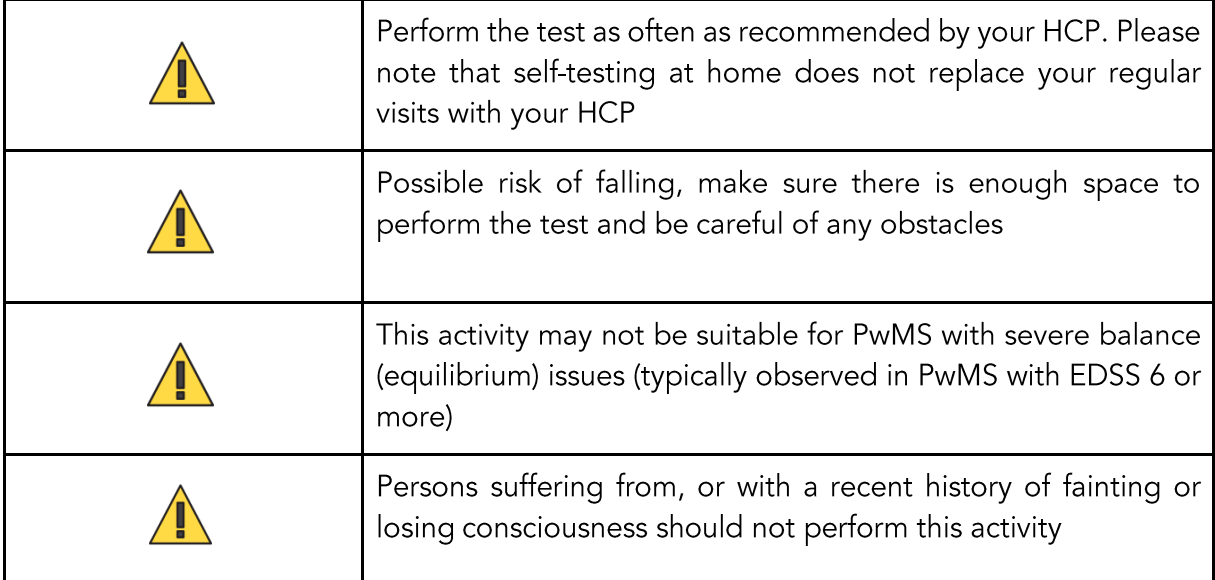

## 7.7 dreaMSMD Catch-A-Cloud test

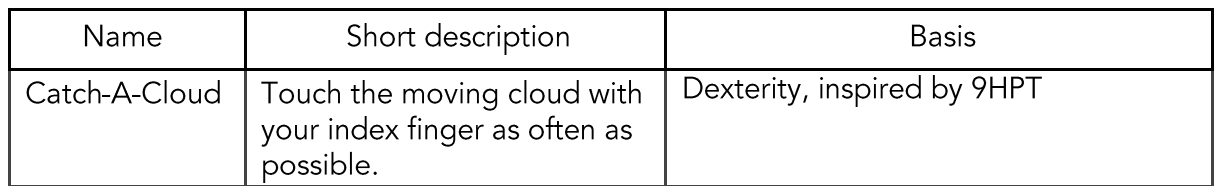

## Intended use

dreaMS<sup>MD</sup> Catch-A-Cloud test assesses the dexterity function but does not provide an interpretation or a clinical implication of the measurements.

## Contraindications

dreaMS<sup>MD</sup> Catch-A-Cloud test may not be suitable for PwMS suffering from severe visual impairment (corrected near vision <0.5).

#### Measurements

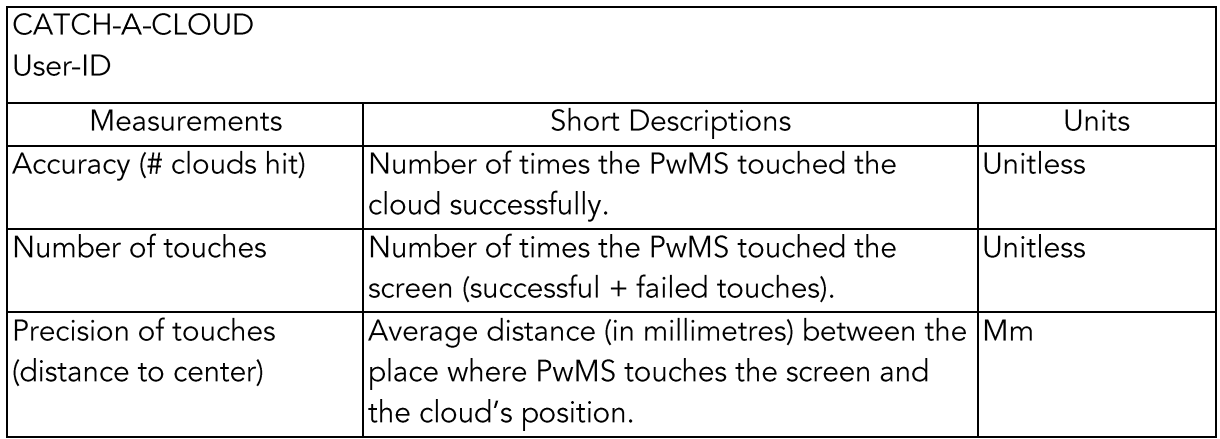

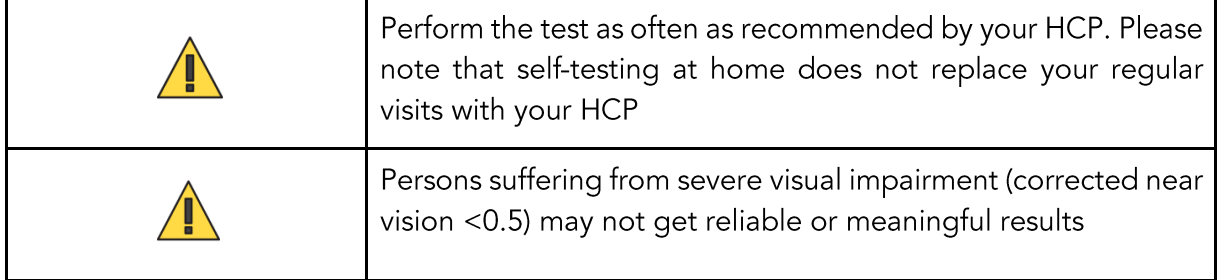

## 7.8 dreaMSMD Confetti test

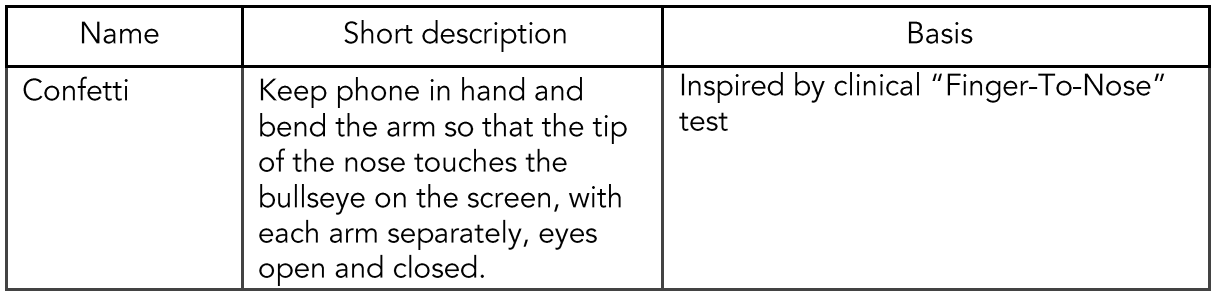

## Intended use

dreaMS<sup>MD</sup> Confetti test assesses dexterity functions but does not provide an interpretation or a clinical implication of the measurements.

## Contraindications

dreaMS<sup>MD</sup> Confetti test may not be suitable for PwMS suffering from severe visual impairment (corrected near vision <0.5).

#### Measurements

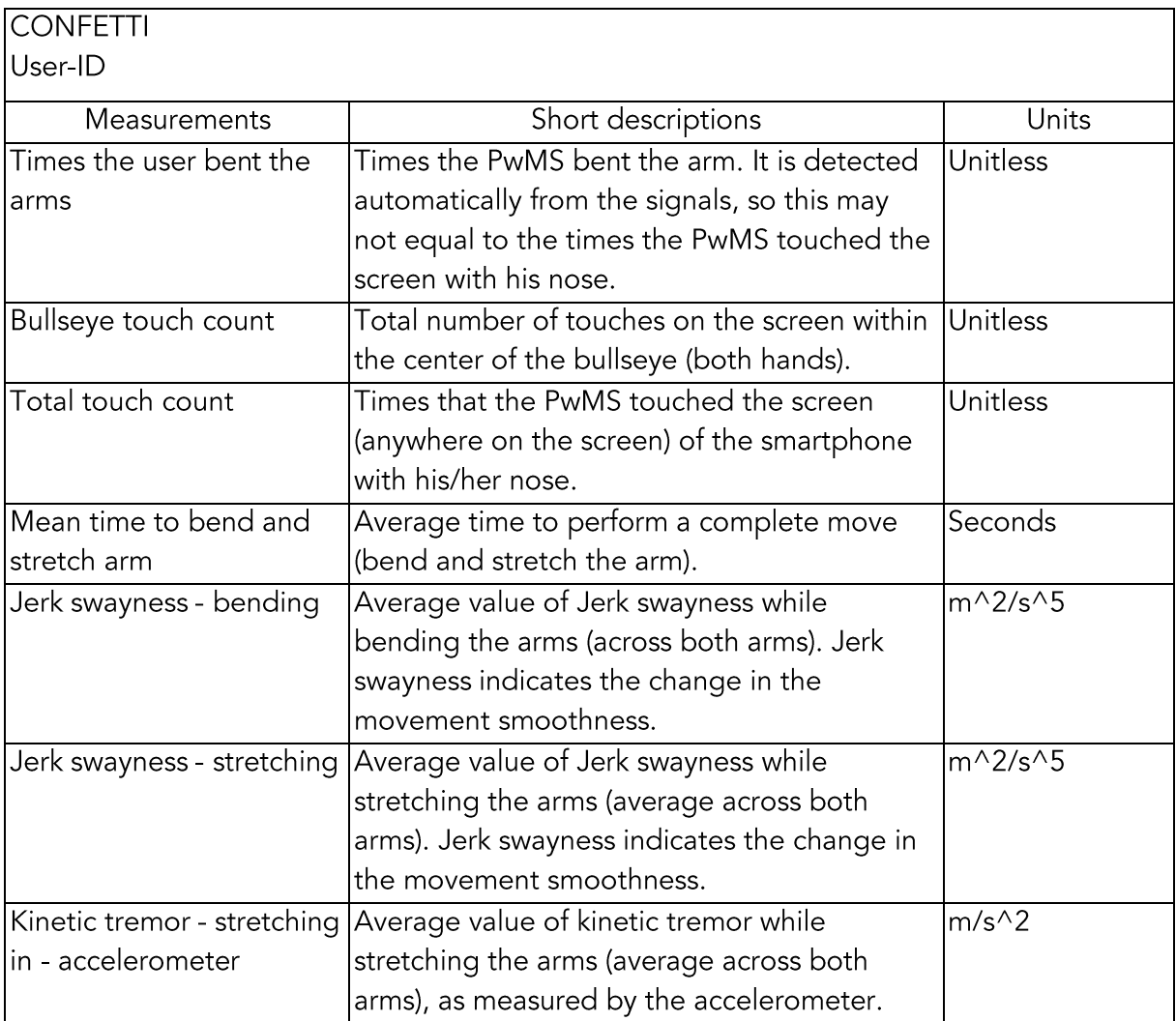

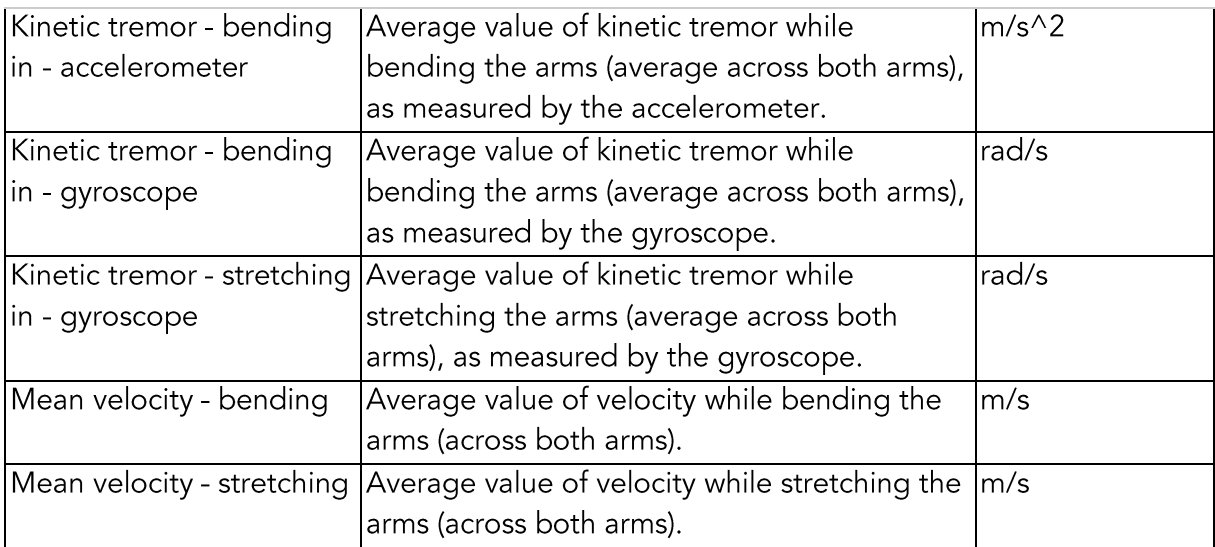

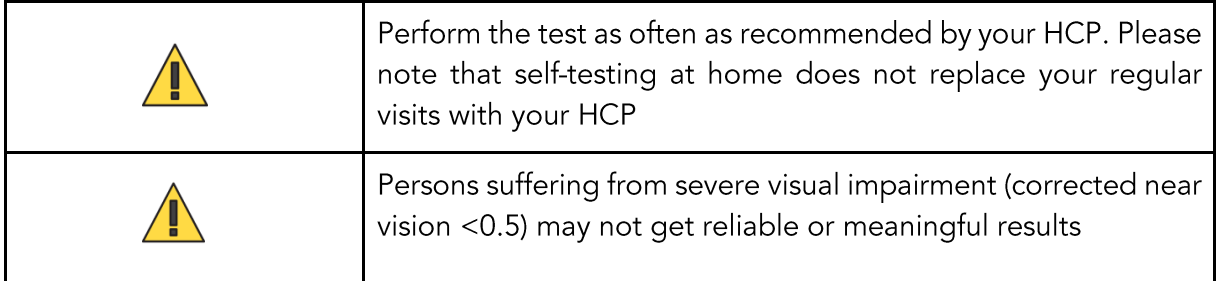

## 7.9 dreaMSMD Fog test

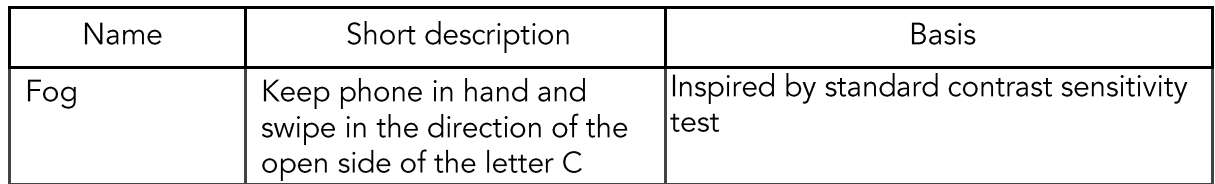

## Intended use

The dreaMS<sup>MD</sup> Fog test assesses the (corrected) near vision contrast functions but does not provide an interpretation or a clinical implication of the measurements.

## Contraindications

dreaMS<sup>MD</sup> Fog test may not be suitable for PwMS suffering from severe visual impairment (corrected near vision <0.5).

#### Measurements

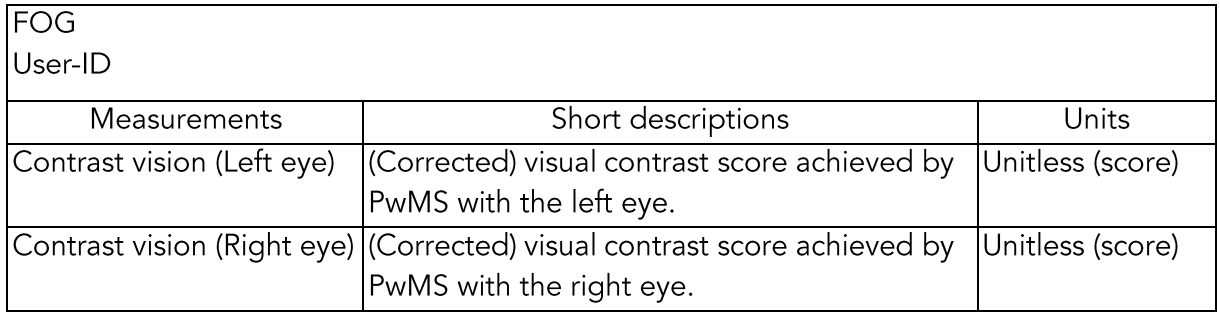

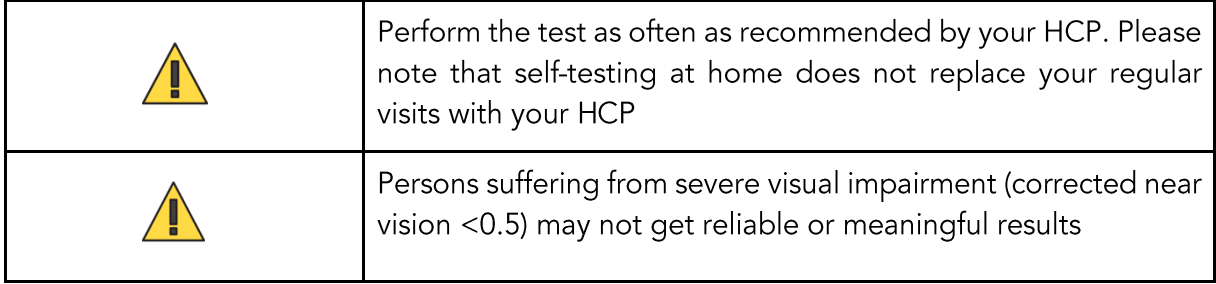

## 7.10 dreaMSMD Eagle Eye test

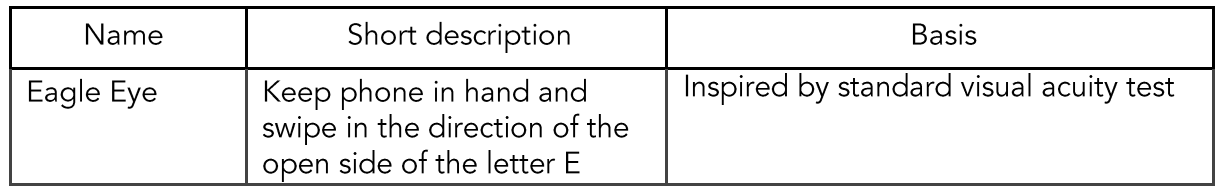

#### Intended use

dreaMS<sup>MD</sup> Eagle eye test assesses the (corrected) near vision acuity functions but does not provide an interpretation or a clinical implication of the measurements.

#### Contraindications

dreaMS<sup>MD</sup> Eagle Eye test may not be suitable for PwMS suffering from severe visual impairment (corrected near vision <0.5).

#### Measurements

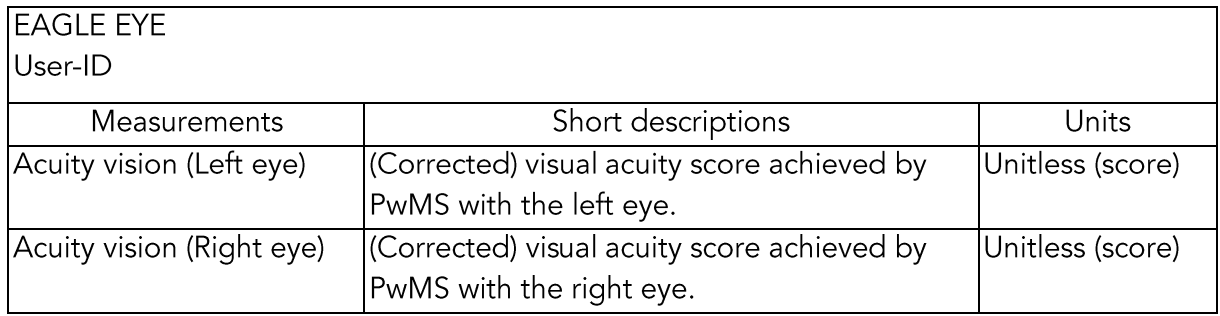

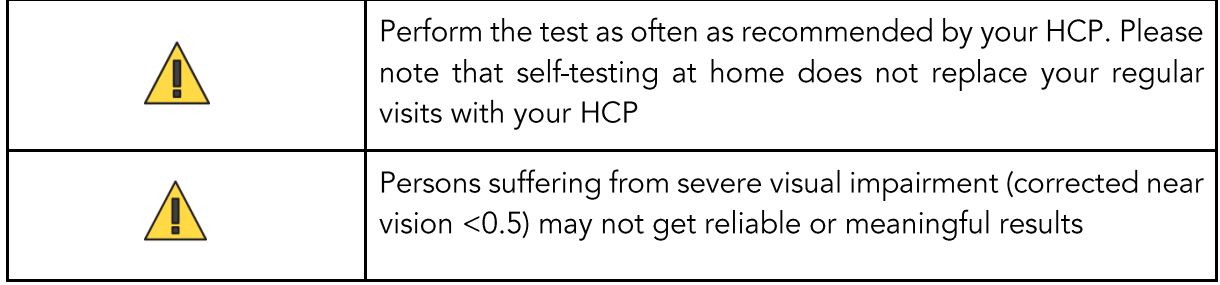

# 8. dreaMS<sup>MD</sup> Product Label

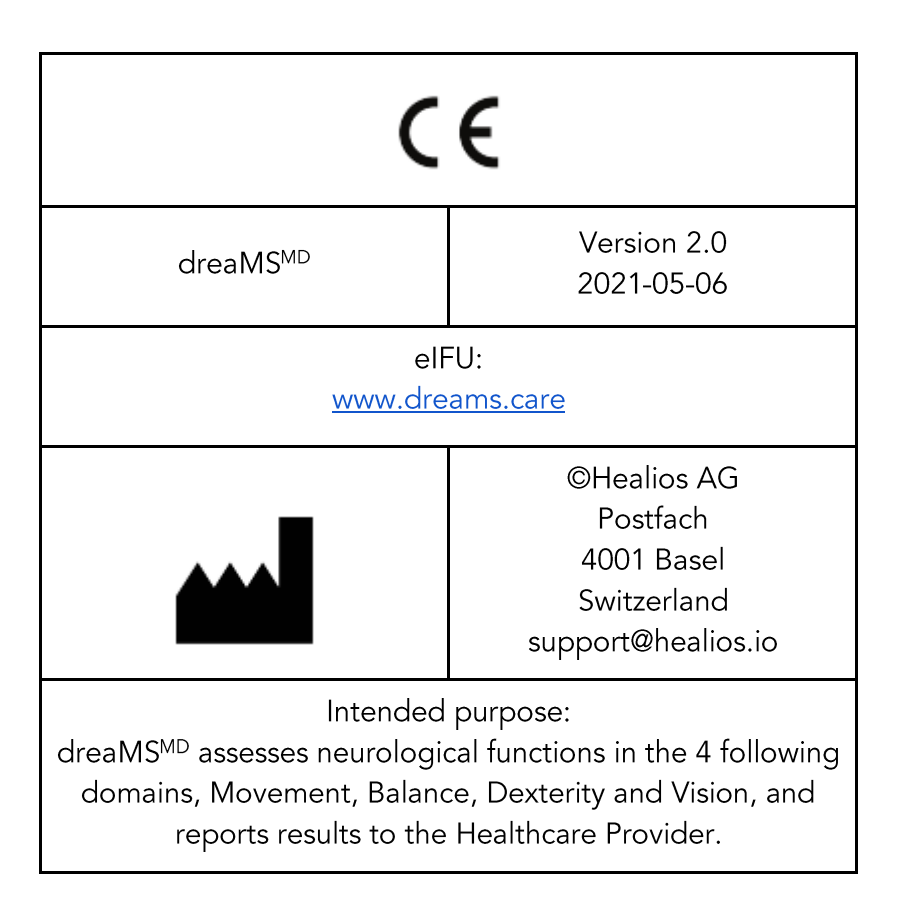

# 9. Contact and Support

Troubleshooting issues and general feedback can be sent to Healios via e-mail at: support@healios.io. Please include anonymised screenshots of any issue encountered but not covered in this user manual.

You can also call Healios for support from Monday to Friday, during office hours, and not on Swiss national holidays: +41 61 539 19 54

When contacting Healios AG about a troubleshooting issue, HCPs should never mention PwMS names. Please ensure that no PwMS name is sent to Healios AG in any way and anonymise any reports and/or screenshots if necessary.

# Appendix 1: Open-source software licenses

This document represents the status of the dependencies for each dreaMS<sup>MD</sup>. Note that each subsystem, especially for iOS and Android, may contain libraries affecting non-medical device components.

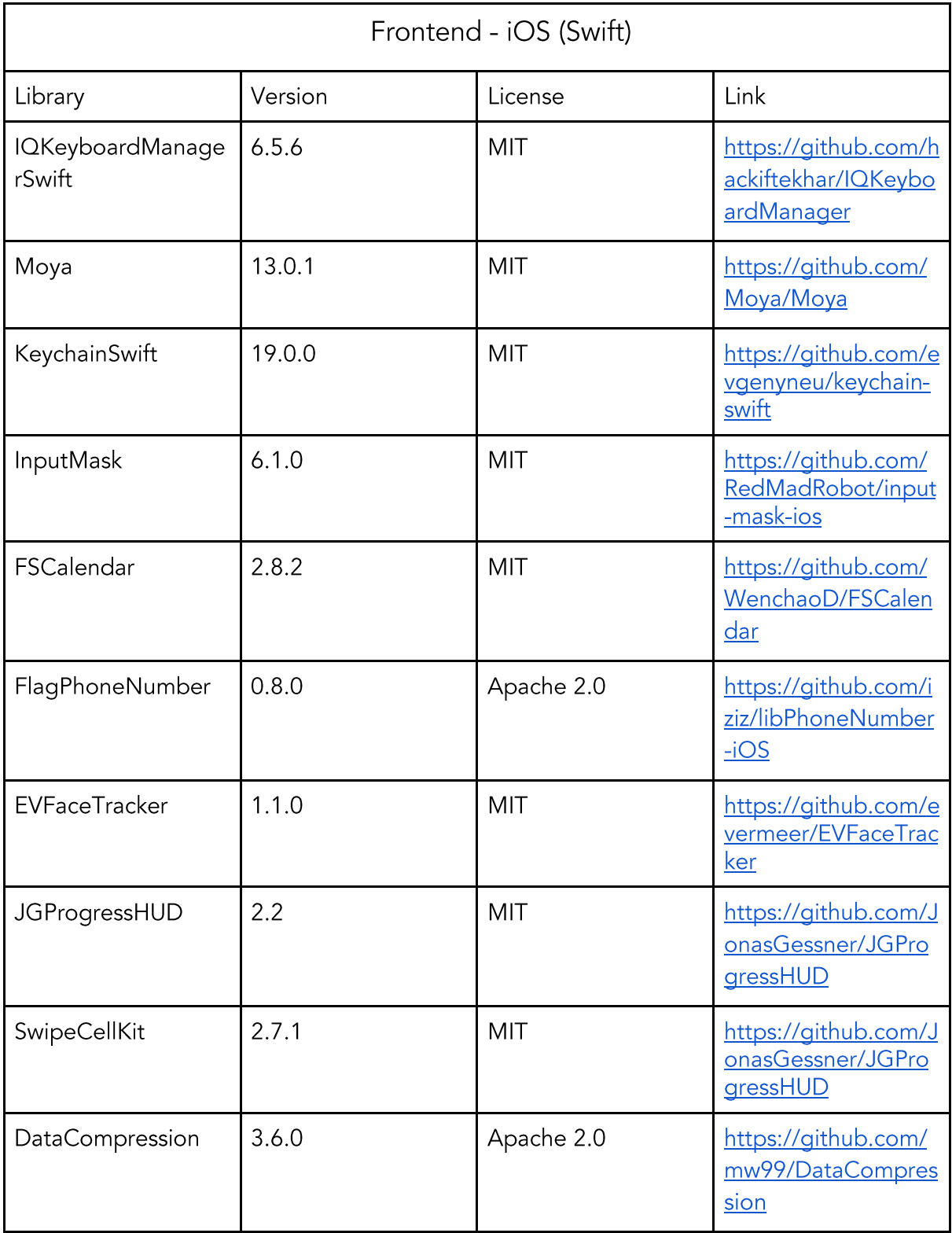

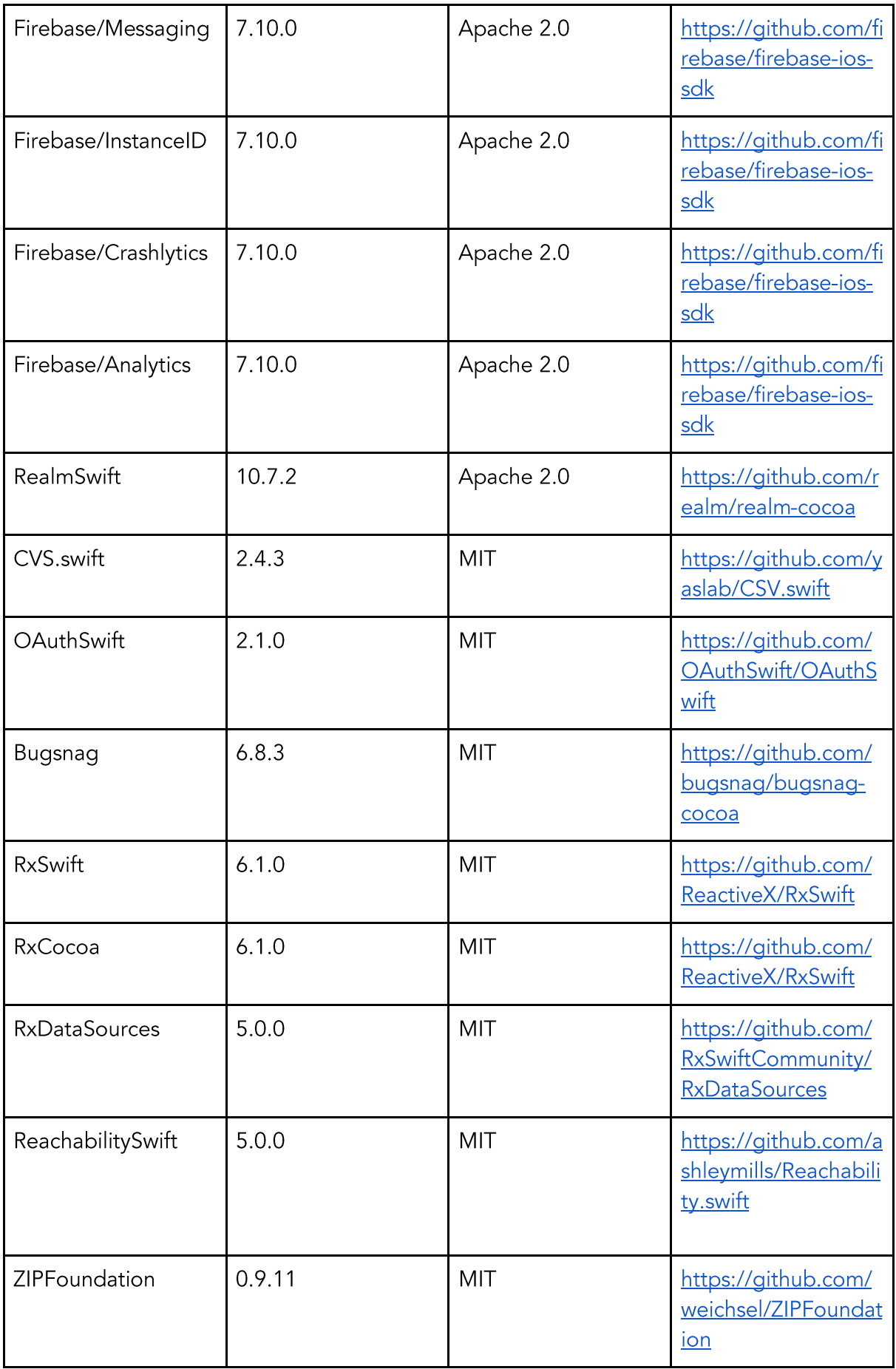

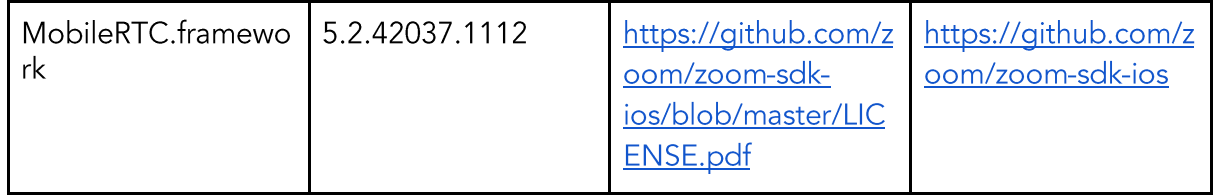

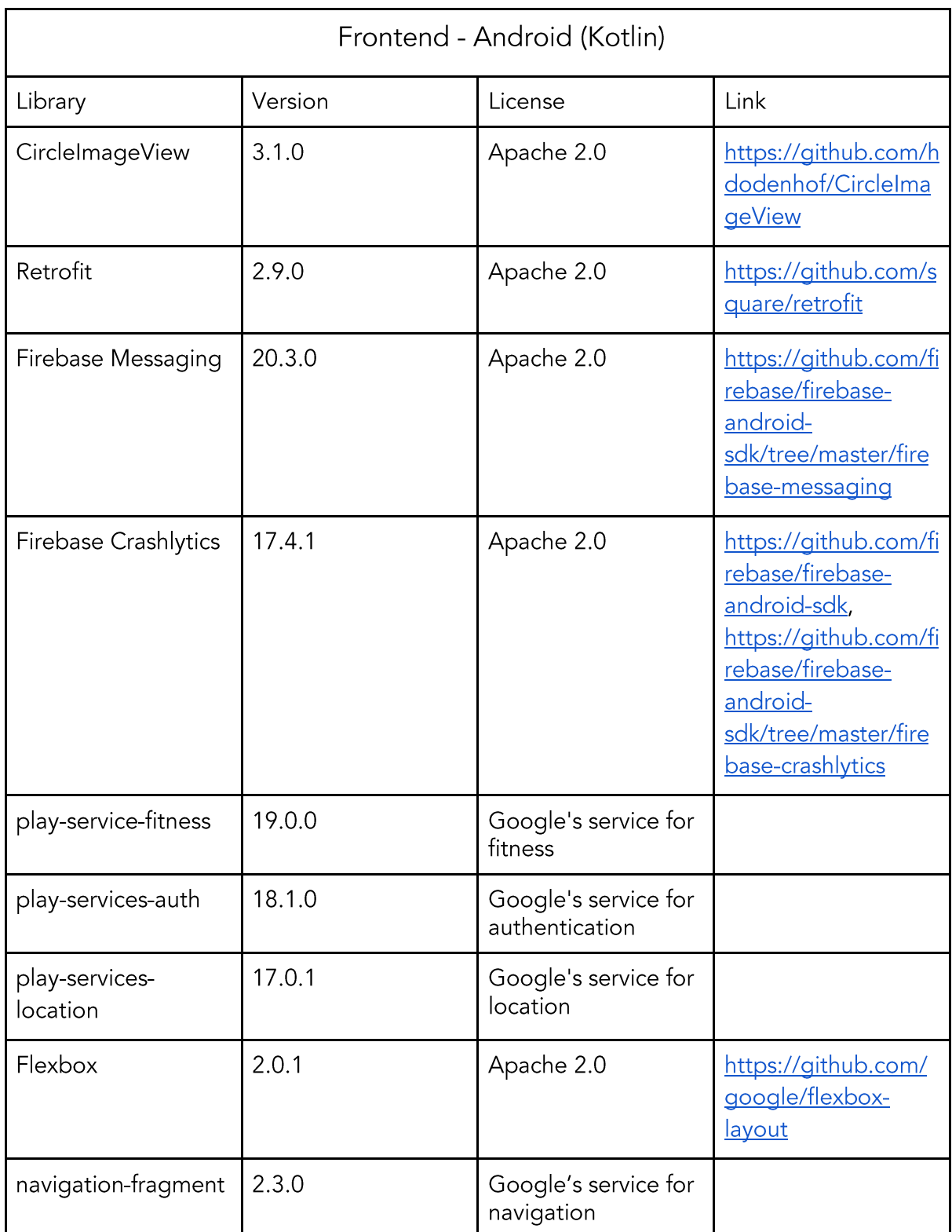

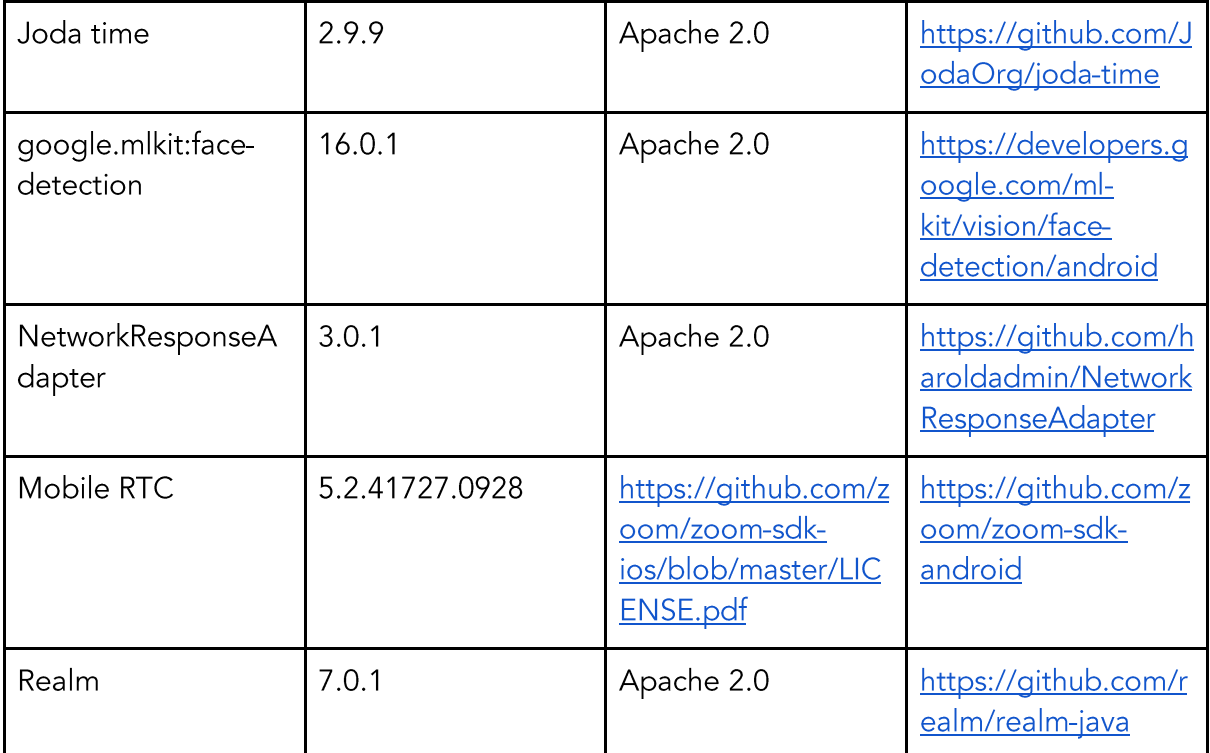

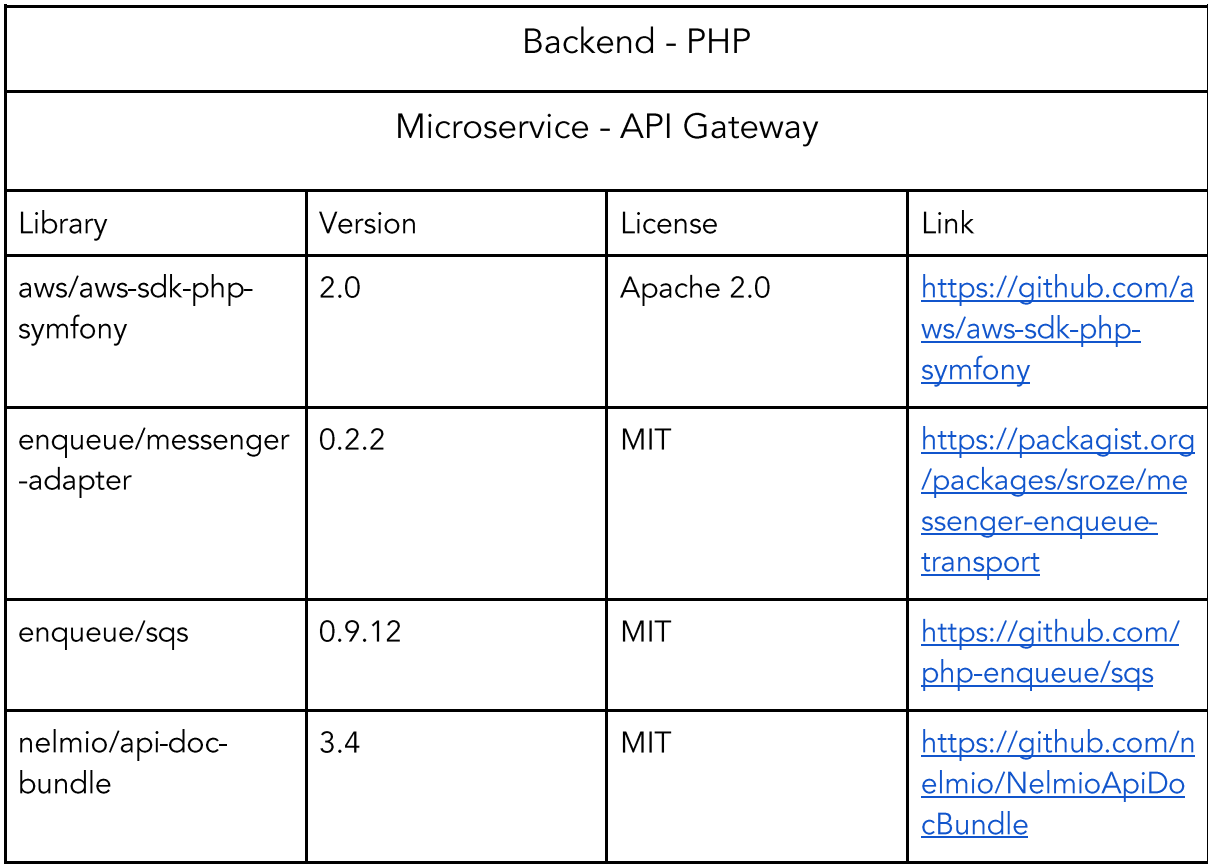

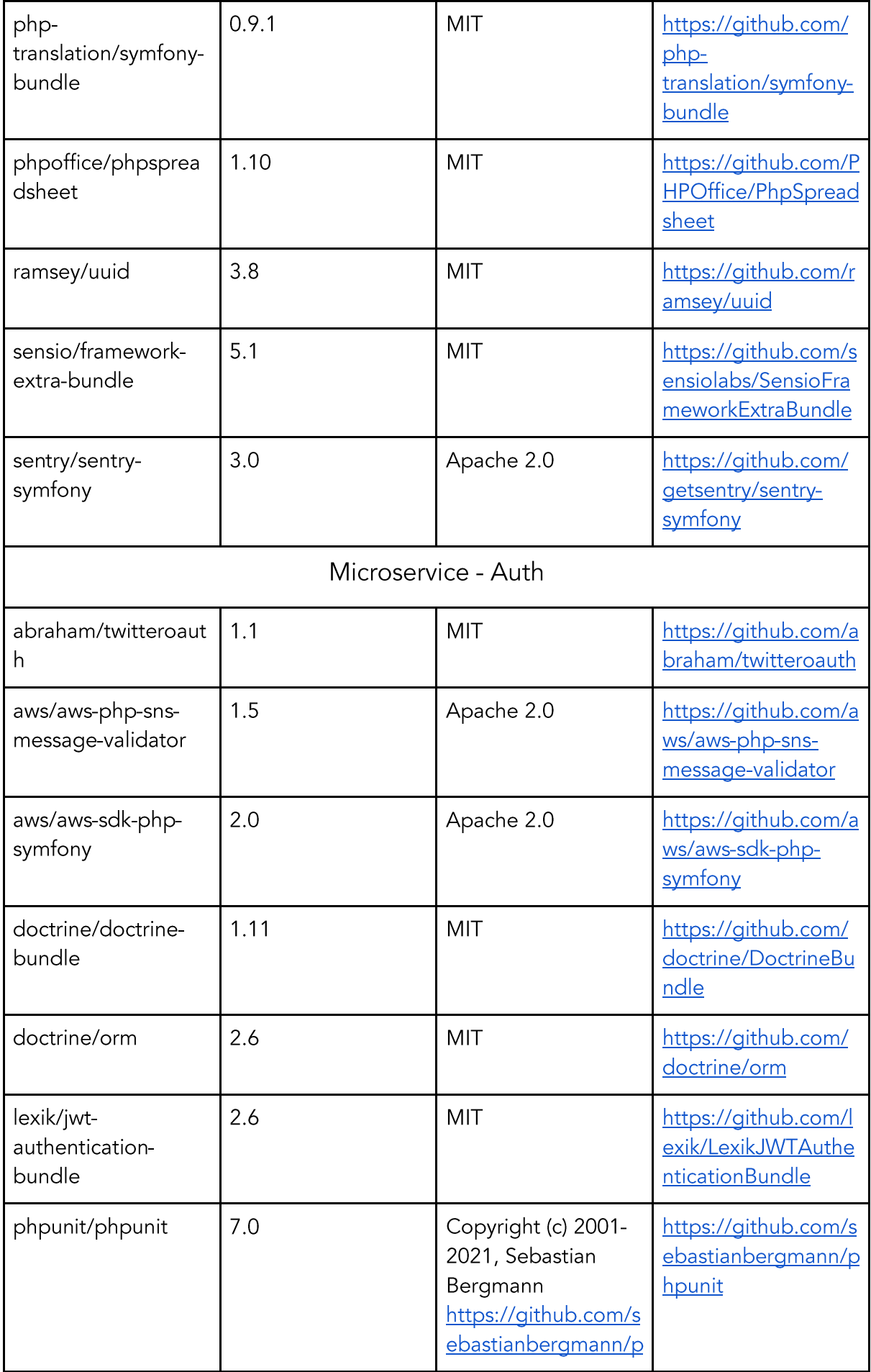

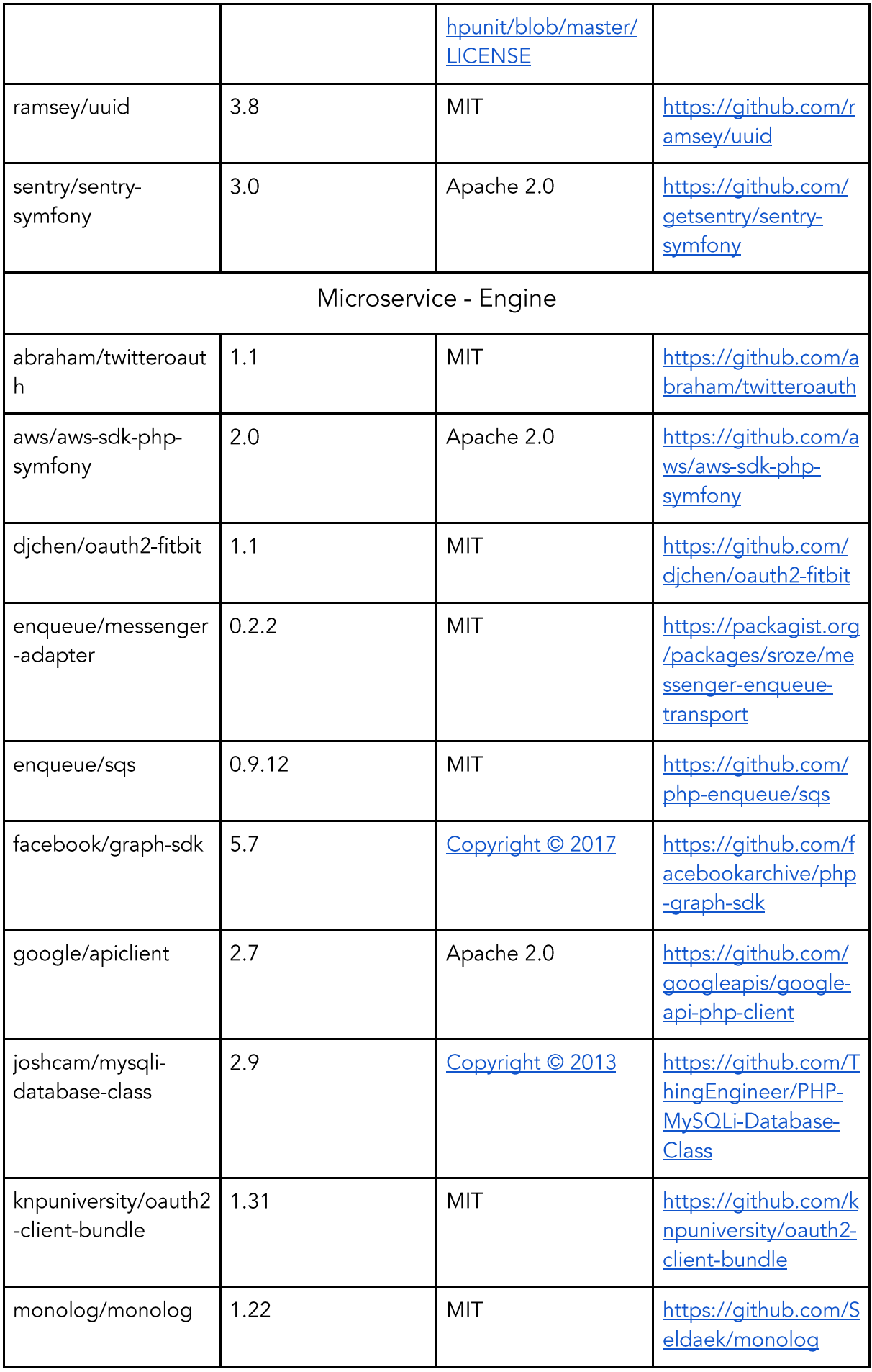

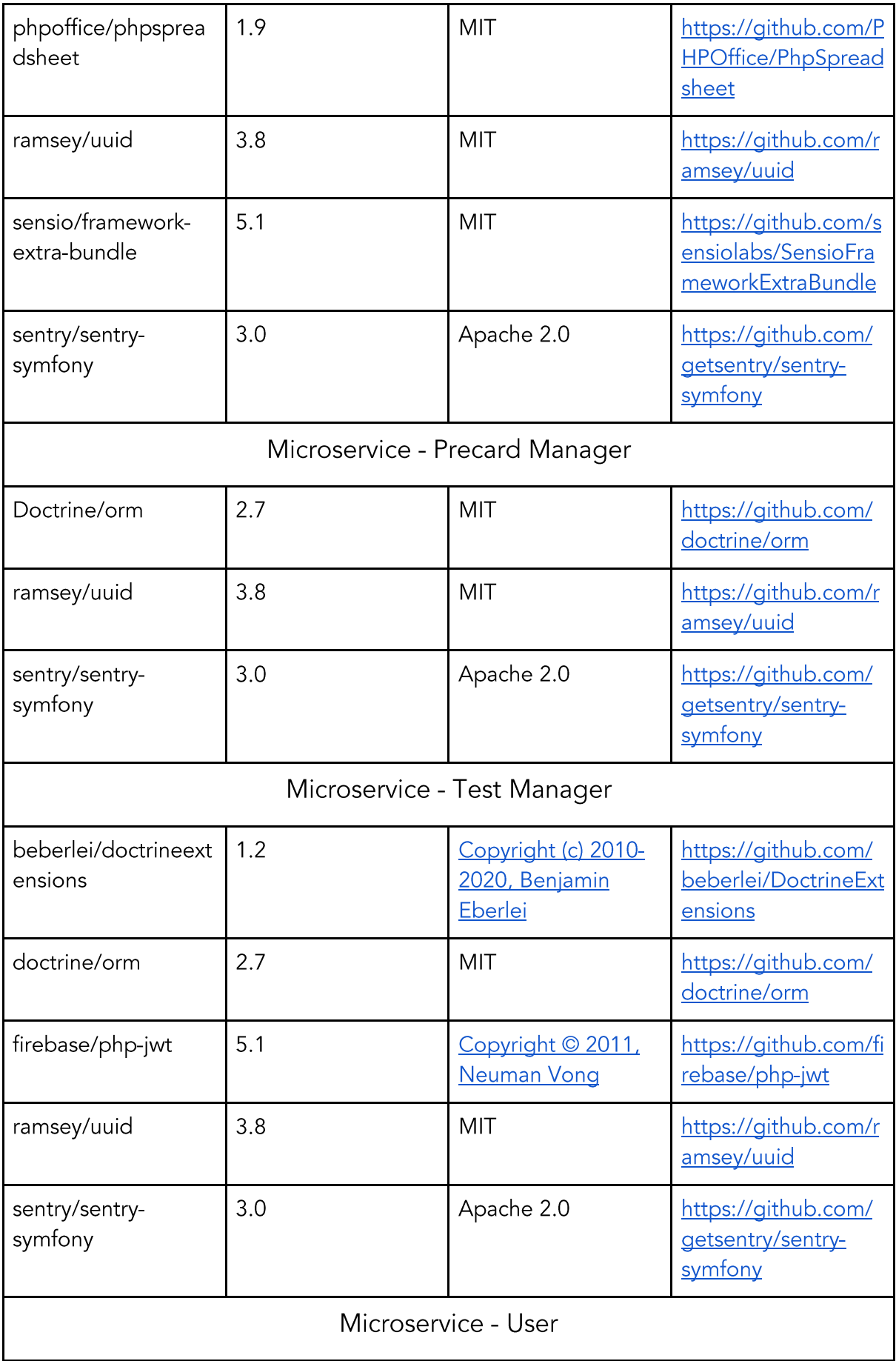

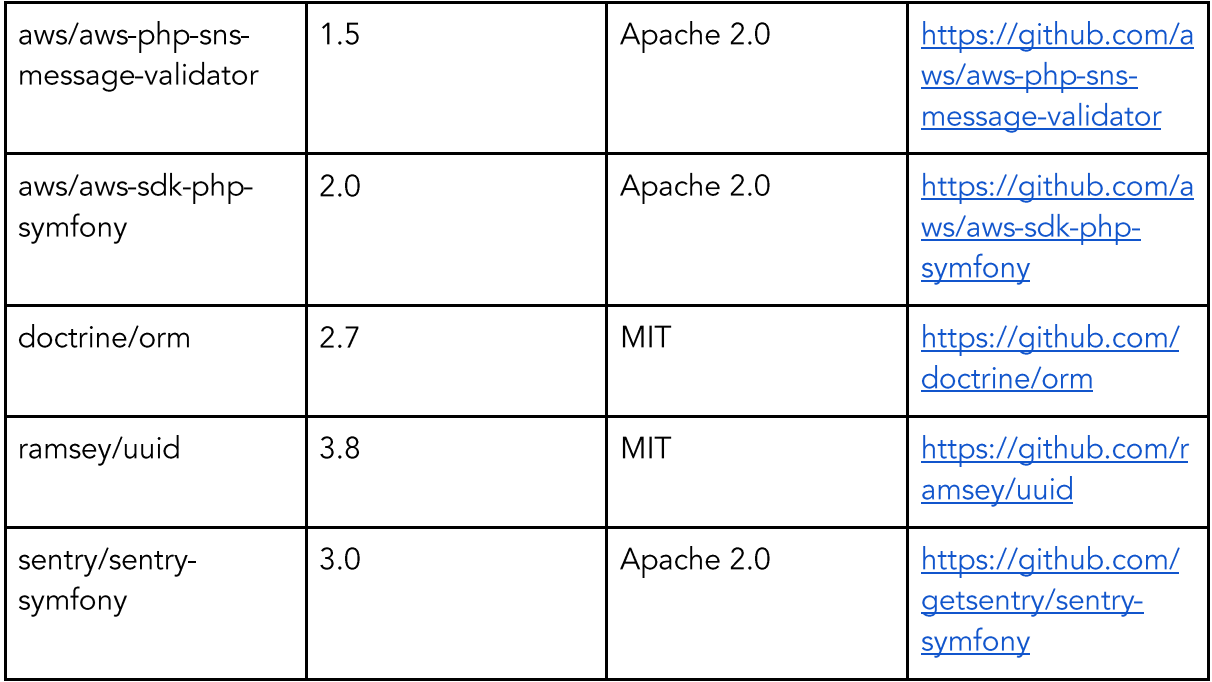

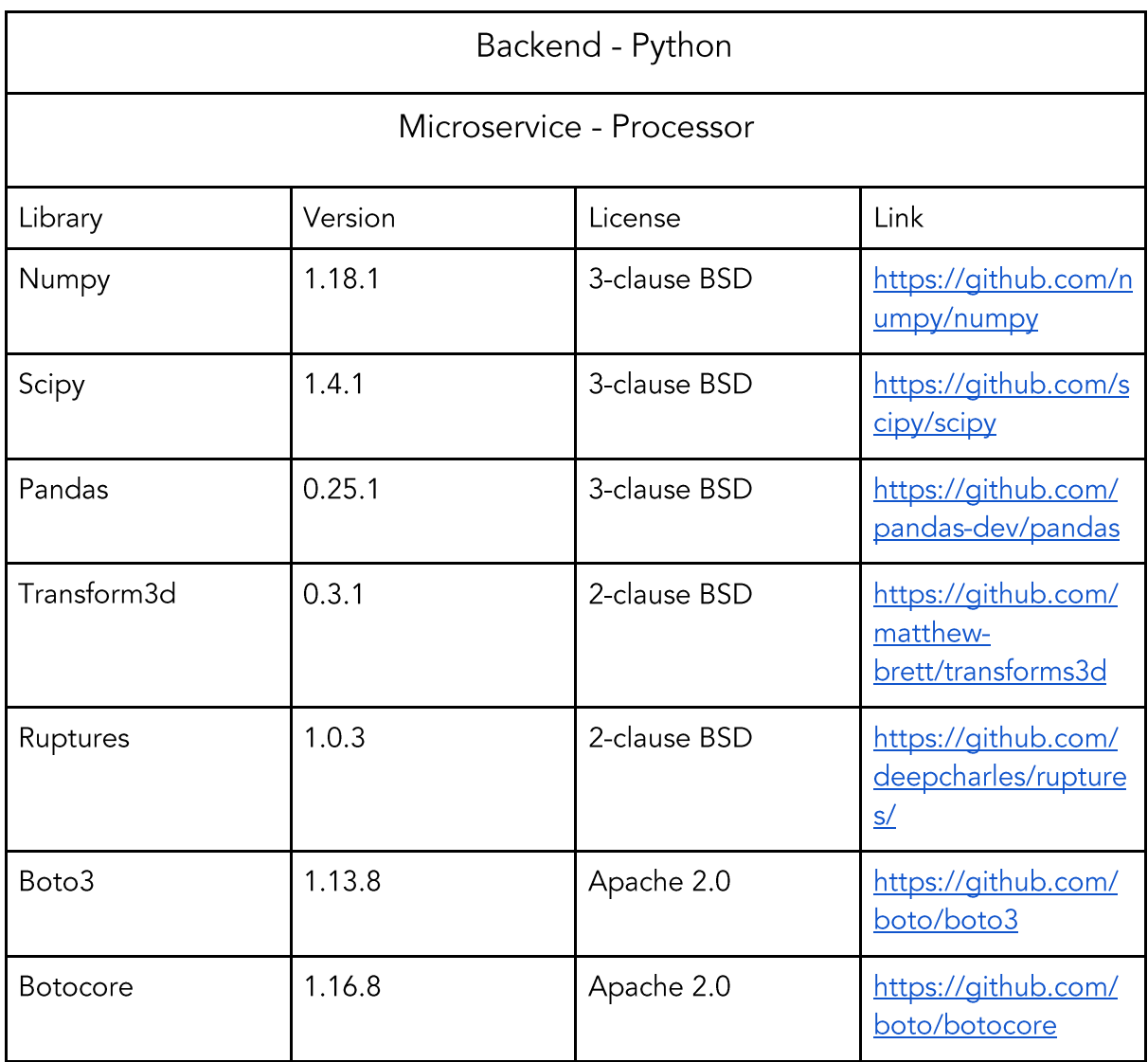

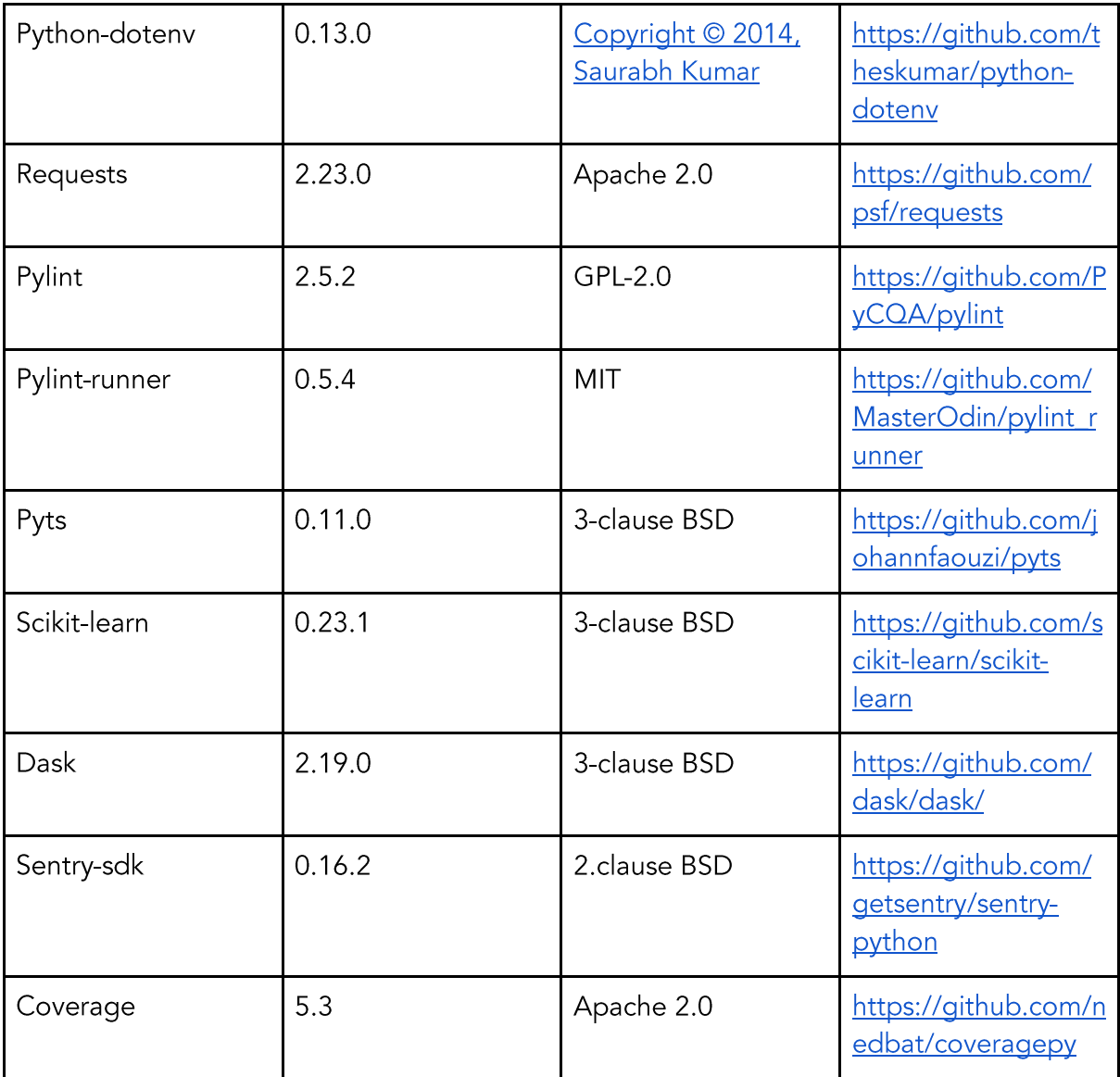